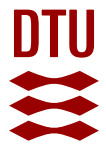

## **A comprehensive review of educational articles on structural and multidisciplinary optimization**

**Wang, Chao; Zhao, Zhi; Zhou, Ming; Sigmund, Ole; Zhang, Xiaojia Shelly**

Published in: Structural and Multidisciplinary Optimization

Link to article, DOI: [10.1007/s00158-021-03050-7](https://doi.org/10.1007/s00158-021-03050-7)

Publication date: 2021

Document Version Peer reviewed version

[Link back to DTU Orbit](https://orbit.dtu.dk/en/publications/425ac727-cc5d-4df0-bf77-9a671f93f4dc)

Citation (APA):

Wang, C., Zhao, Z., Zhou, M., Sigmund, O., & Zhang, X. S. (2021). A comprehensive review of educational articles on structural and multidisciplinary optimization. Structural and Multidisciplinary Optimization, 64, 2827–2880. <https://doi.org/10.1007/s00158-021-03050-7>

#### **General rights**

Copyright and moral rights for the publications made accessible in the public portal are retained by the authors and/or other copyright owners and it is a condition of accessing publications that users recognise and abide by the legal requirements associated with these rights.

Users may download and print one copy of any publication from the public portal for the purpose of private study or research.

- You may not further distribute the material or use it for any profit-making activity or commercial gain
- You may freely distribute the URL identifying the publication in the public portal

If you believe that this document breaches copyright please contact us providing details, and we will remove access to the work immediately and investigate your claim.

# A comprehensive review of educational articles on structural and multidisciplinary optimization

Chao Wang · Zhi Zhao · Ming Zhou · Ole Sigmund · Xiaojia Shelly Zhang\*

Received: date / Revised version: date

Abstract Ever since the publication of the 99-line topology optimization MATLAB code (top99) by Sigmund in 2001, educational articles have emerged as a popular category of contributions within the structural and multidisciplinary optimization (SMO) community. The number of educational papers in the field of SMO has been growing rapidly in recent years. Some educational contributions have made a tremendous impact on both research and education. For example, top99 (Sigmund, 2001) has been downloaded over 13,000 times and cited over 2000 times in Google Scholar. In this paper, we attempt to provide a systematic and comprehensive review of educational articles and codes in SMO, including topology, sizing, and shape optimization and building blocks. We first assess the papers according to the adopted methods, which include density-based, level-set, ground structure, and more. We then provide comparisons and evaluations on the codes from several key aspects, including techniques, efficiency, usability, readability, environment, and compatibility. In addition, we conduct numerical experiments on the reviewed codes using the benchmark cantilever beam example to provide feedback on the overall user experience. With a systematic review and comparison, this paper aims to offer insights on the educational values and practicality for employing these codes. We try to provide not only guidance for beginners to approach various optimization methods, but also a dictionary to direct readers to effectively target the relevant codes and building blocks based on their demands. Finally, based on the findings in this review paper, we provide some perspectives and recommendations for future educational contributions.

Keywords Educational codes; Educational contributions; Topology optimization; Sizing optimization; Shape optimization; Building blocks

#### 1 Introduction

Structural and multidisciplinary optimization (SMO) has received considerable attention over the past decades spanning a wide range of disciplines, including structural mechanics, fluids, material science, acoustics, biomedical, optics, and more. SMO methods are generally classified into three categories: topology, sizing, and shape

Chao Wang · Zhi Zhao · Xiaojia Shelly Zhang

Ming Zhou

Ole Sigmund

Department of Civil and Environmental Engineering, University of Illinois at Urbana Champaign, 205 North Mathews Ave, Urbana, IL 61801, USA

Altair Engineering, Altair Engineering, Irvine, California, USA

Department of Mechanical Engineering, Solid Mechanics, Technical University of Denmark, 2800 Lyngby, Denmark

<sup>\*</sup> Xiaojia Shelly Zhang E-mail: zhangxs@illinois.edu

optimization. Topology optimization aims to optimize both geometric features and connectivity within a design domain. Sizing optimization refers to optimizing the structural dimensions such as cross-sectional areas of truss members or the thickness distribution of a shell structure. Shape optimization attempts to optimize the contour of structural boundaries without changing the connectivity of structural members. Note that the boundaries between the above categories are generally fuzzy, which often depend on selections of the finite element (FE) models. For example, thickness sizing optimization of a 2D shell structure has to be achieved by shape optimization when the structure is modeled with 3D solid elements. Generally speaking, topology contains all three categories as it defines structural connectivity, shape, and size in a unified framework.

With the vast research developments in the SMO field, educational articles have emerged as a popular category of contributions within the community since the publication of the 99-line topology optimization MAT-LAB code (Sigmund, 2001). In this review, we identified a total of 122 papers with educational components, comprised of mostly educational papers but also some research, review, and forum discussion papers with a strong focus on codes. Among them, many papers aim to provide standard or specialized educational codes that solve various types of SMO problems, with a clear objective to facilitate beginners and researchers to learn detailed implementation of an established method, e.g., the 99/88-line codes (Sigmund, 2001; Andreassen et al., 2011) and PolyTop code (Talischi et al., 2012b), or to introduce a new method to the community with hands-on experience, e.g., moving morphable components (MMC) method (Guo et al., 2014; Zhang et al., 2016a). Others are articles with educational purposes aiming at explaining or discussing fundamental and critical concepts for topology optimization problems, for instance, educational papers by Stolpe (2010) and Klarbring (2015). We categorized the collected papers into several groups and summarized them in Fig. 1(a). From the figure, we observe an increasing trend in the number of educational papers and research (and other) papers with code focus over the years, with the topology optimization category constituting the largest portion. These papers with educational contributions have created an enormous impact on the SMO field. Fig. 1(b) shows the number of total citations of those 122 papers received every year together with a list of the top 15 most cited papers. The growing trend in the number of citations over the years demonstrates the tremendous impact and benefits those articles with educational values have brought to the SMO community.

In light of the enormous influence of these articles on both education and research in SMO, this study aims to conduct a systematic and comprehensive review of educational contributions on SMO, with a particular focus on the coding and computational aspects. To that end, we collected articles that are labeled as educational papers and other paper types that provide codes (or Apps) via electronic supplementary material (ESM), appendices, or other platforms. Fig. 2 shows the statistics of the reviewed papers in each method. The codes contained in those collected articles are reviewed and evaluated. The purpose of this work is to offer insights on educational values and practicality for employing these codes. With the systematic review and evaluation, this paper can serve not only as a guide for beginners to approach different optimization methods but also a dictionary for researchers targeting specialized problems or in need of building blocks based on their demands.

To provide a thorough review of the collected SMO codes, we evaluate them based on several key dimensions, including techniques related to FE analysis, optimization, and programming aspect (e.g., efficiency and parallelization, etc.); code environment; usability; readability; and compactness. For codes written in the MATLAB environment, the usability was tested using MATLAB R2020a, and we report the compatibility with GNU Octave (6.2.0), which is a popular open-source alternative to MATLAB. All the codes are categorized and compiled into tables following the same order as discussed in the text, which may serve as a dictionary for readers to quickly locate a particular code and corresponding reference. For this purpose, the DOI (Digital Object Identifier) information of each paper is also included in the tables. To further facilitate identification,

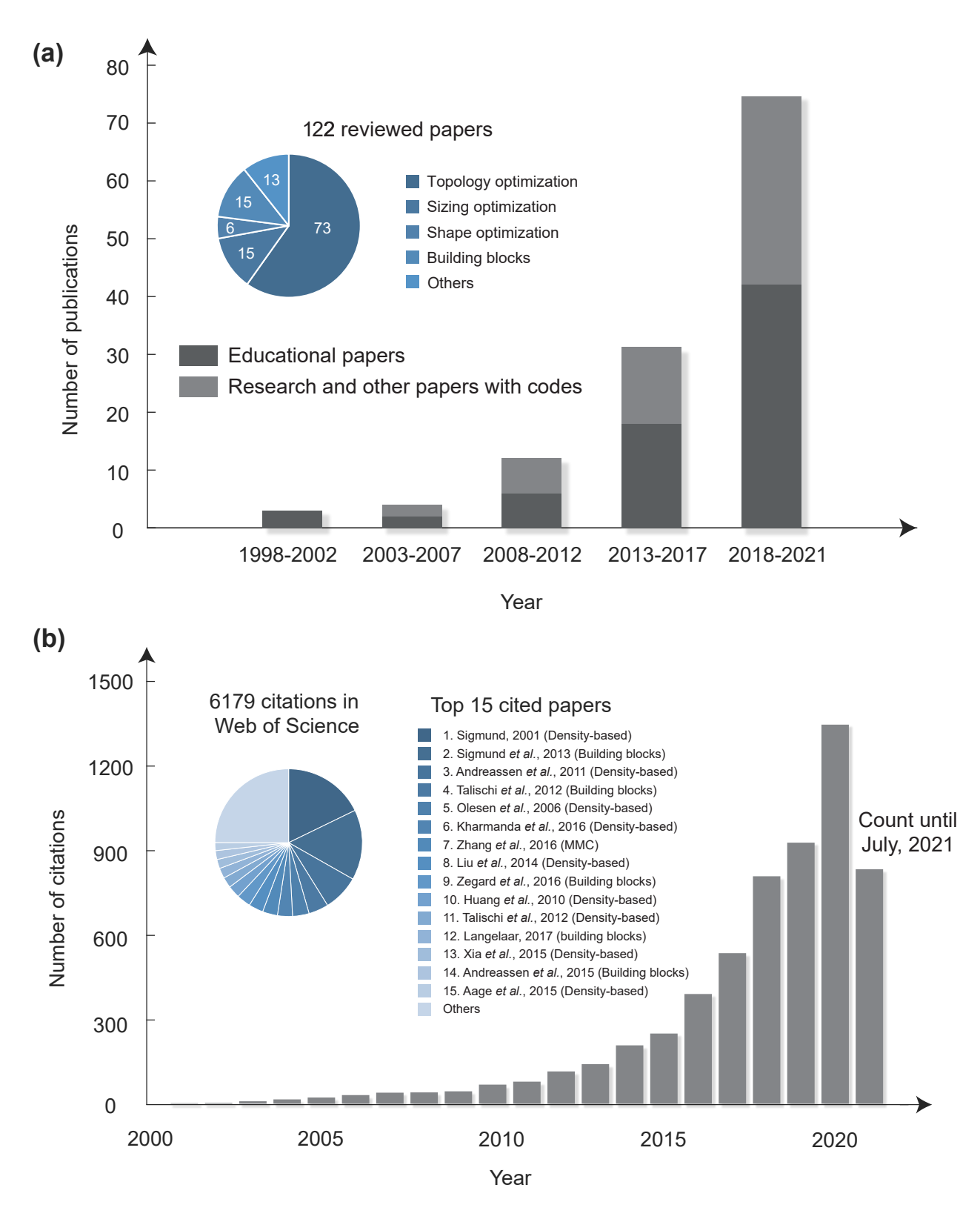

Fig. 1: Statistics of 122 reviewed papers (including educational, research, and other paper types): (a) the increasing number of publications and general categories of SMO methods; (b) the increasing number of citations and the top 15 cited papers.

we include the code names either officially proposed by the authors or from the code function names in the tables (except for those without explicit name information). We also provide a summary column collecting the main features for each code. Finally, we conduct numerical experiments on the codes that solve the classic compliance minimization problem using the benchmark cantilever beam example. All codes were run "as is" with default settings reflecting direct overall user experiences.

The reviewed papers are organized into categories in the SMO field, i.e., topology optimization, sizing optimization, shape optimization, building blocks, and educational papers without codes, as shown in Fig. 3. As the first category, topology optimization approaches are further categorized into density-based methods (Bendsøe, 1989; Zhou and Rozvany, 1991; Bendsøe and Sigmund, 1999; Xie and Steven, 1993), level-set (Osher and Sethian, 1988; Sethian, 1999; Allaire et al., 2002; Wang et al., 2003) and other differential equationdriven approaches (Eschenauer et al., 1994; Sokolowski and Zochowski, 1999; Wallin et al., 2012; Wang and Zhou, 2004; Burger and Stainko, 2006), and geometric component approaches (Bai and Zuo, 2020; Zhao et al., 2021; Zhang et al., 2016b). In the density-based methods, the optimization is established based on elements or nodes. According to the format of design variables, density-based methods are divided into Solid Isotropic Material with Penalization (SIMP) (Bendsøe, 1989; Zhou and Rozvany, 1991; Bendsøe and Sigmund, 1999) and discrete variable approaches, where the former utilizes continuous density variables (which continuously vary between 0 and 1 with penalization of the intermediate values) while the latter employs discrete density variables (which take values of either 0 or 1), such as the ESO (evolutionary structural optimization) method (Xie and Steven, 1993). The level-set and other differential equation-driven approaches include the classical level-set methods, which use the level-set function to implicitly describe the boundary of different phases, and other methods making use of various differential equations such as reaction diffusion-based approaches and topological derivative approaches. The geometry component approaches include the method employing negative masks, geometry projection, and MMC and moving morphable bars (MMB) methods (Guo et al., 2014; Zhang et al., 2016a; Zhao et al., 2021). For sizing optimization, reviewed articles are further categorized into ground structure method and others. For the shape optimization category, the work is evaluated based on different topics of problems: compliance minimization, Stokes flow, aerostructural shape optimization, and heat conduction problems. For the building block category, we review papers that specifically discuss one (or more) building block(s) of an SMO procedure, such as mesh generation, FE analysis, design update scheme, and post-processing. For the educational papers without codes, we review papers with educational values related to teaching, fundamental concepts, and interactive applications.

It is worth mentioning that this paper will focus on the review of educational contributions of various SMO methods and keep the discussions on other aspects (e.g., technical details, comparisons, and derivations) to a minimal extent. For detailed overviews of these other aspects of various SMO methods, we refer the readers to other review articles. For example, see Sigmund and Maute (2013) for an overview and comparison of different approaches in topology optimization and perspectives on the trend and future directions; Xia et al. (2018) for an introduction of the evolutionary approaches; van Dijk et al. (2013) for a comprehensive review about the level-set approaches including level-set function parameterization, geometry mapping, mechanical modeling, and update procedure; Deaton and Grandhi (2014) for a review of the application of topology optimization methods in multiple disciplines; Rozvany (2009) for review work focusing on numerical methods reaching the stage of application in industrial software; Wein et al. (2020) for the category of methods solving structural optimization problems termed feature-mapping methods; Stolpe (2016) for articles in truss optimization with deterministic optimization methods and meta heuristics.

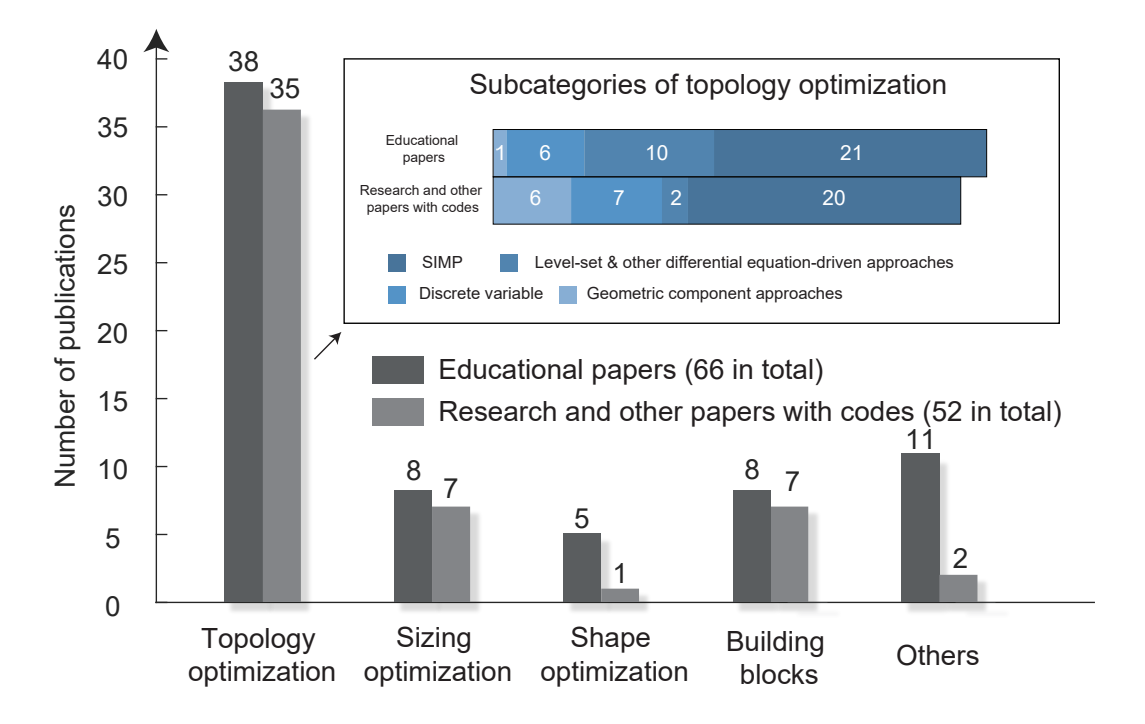

Fig. 2: Statistics of the reviewed papers (including educational, research, and other paper types) categorized by different adopted methods.

The remainder of the paper is organized as follows: In Section 2, we review the educational contributions on topology optimization. The educational papers (and other types of papers) with codes for sizing and ground structure approaches are discussed in Section 3, and the shape optimization is reviewed in Section 4. In Sections 2 - 4, basic parametrization and/or formulation for different methods are presented. Thorough evaluations on the codes from several aspects are provided. Section 5 reviews building block codes for various SMO methods. Papers that focus on educational values other than codes are reviewed in Section 6. In Section 7, numerical experiments using standard codes based on default parameters are conducted to provide a snap-shot of overall user experiences. Finally, conclusions and perspectives are drawn in Section 8.

#### 2 Topology optimization

The general topology optimization problem aims at finding the material distribution within a prescribed design domain that minimizes the objective function subject to a set of constraints. This section reviews educational contributions (i.e., 38 educational papers and 35 other types of papers that provide codes) in the field of topology optimization, which is categorized into density-based methods, level-set and other differential equation-driven methods, and methods using geometric components/bars.

### 2.1 Density-based methods

In the density-based method, the design domain is discretized by a mesh of finite elements, and the density for each element is optimized. This section first provides an overview of the basic formulation. We then review a total of 27 educational papers and 27 research and other papers that use the density-based methods.

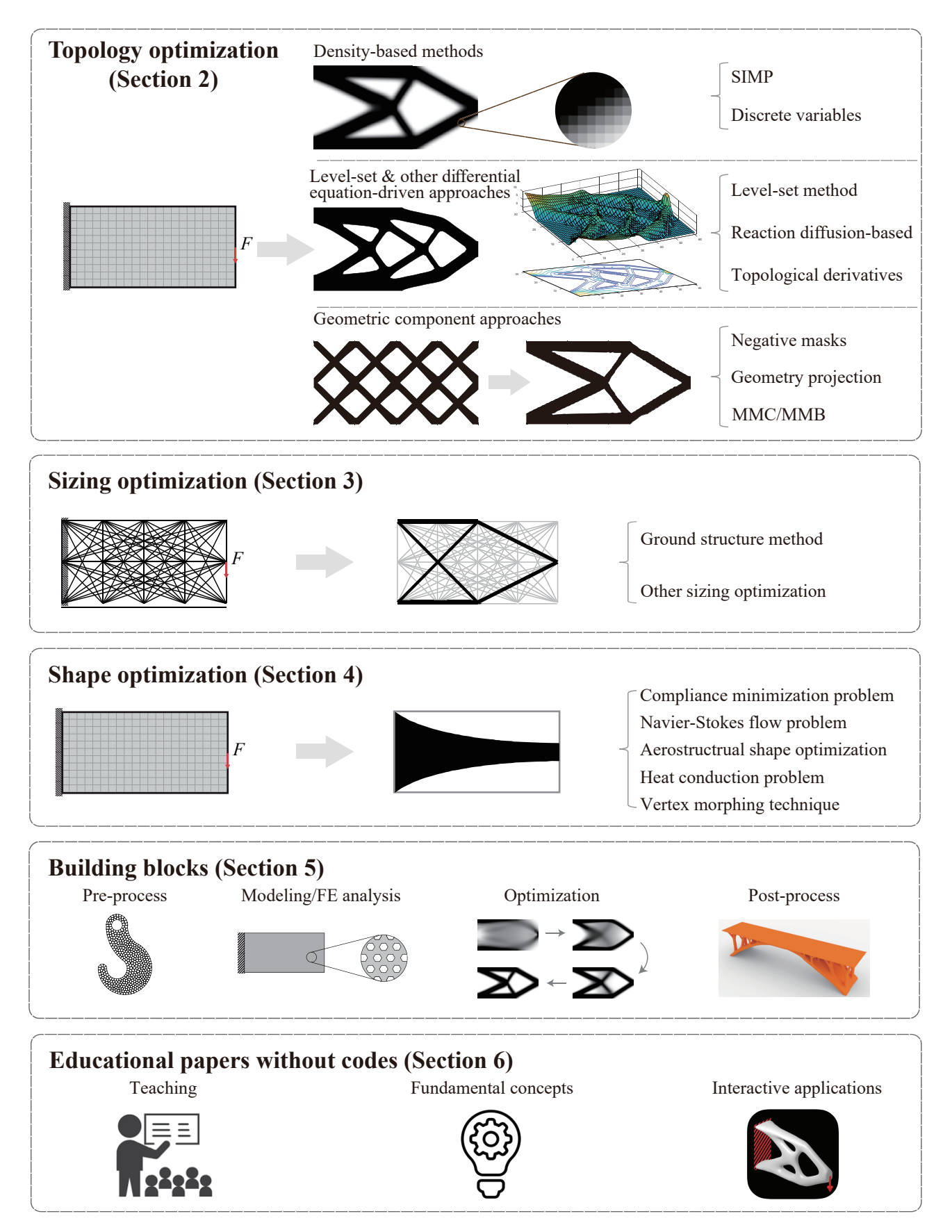

Fig. 3: Category and sub-category of reviewed papers in this study.

The basic optimization formulation for density-based method is as follows (Bendsøe and Sigmund, 2013):

$$
\min_{\rho} J(\rho, \mathbf{u}(\rho))
$$
\n
$$
\text{s.t.}: \sum_{e=1}^{N_e} v_e \rho_e - V_0 \le 0
$$
\n
$$
g_i(\rho, \mathbf{u}(\rho)) \le 0 \quad i = 1, ..., m
$$
\n
$$
\rho_e \in \{0, 1\}, \quad e = 1, ..., N_e
$$
\n
$$
\mathbf{Ku}(\rho) = \mathbf{F},
$$
\n(1)

where  $N_e$  is the number of elements,  $\rho_e$  is the discrete density variable which can take the value of 0 (representing void) or 1 (representing solid),  $J(\rho, \mathbf{u}(\rho))$  is the objective function (e.g., compliance),  $\sum_{e=1}^{N_e} v_e \rho_e - V_0 \le 0$ represents the volume constraint,  $g_i(\rho, \mathbf{u}(\rho))$ ,  $i = 1, ..., m$  are *m* other constraints, such as stress, buckling, symmetry, or maximum member size constraints, and  $\mathbf{Ku}(\rho) = \mathbf{F}$  is the state equation that ensures the global equilibrium (where we consider linear elasticity for demonstration).

For problems with a large number of design variables, the discrete nature of the optimization problem makes it computationally intractable (Sigmund, 2011). To enable the use of efficient gradient-based optimization algorithms, a continuous parameterization of design variables  $\rho_e \in (0,1]$  is introduced together with a material interpolation scheme, which penalizes intermediate density values. A common material interpolation scheme is the SIMP method (Bendsøe, 1989; Zhou and Rozvany, 1991; Bendsøe and Sigmund, 1999), in which the relationship between the elastic modulus and the element density is defined as,

$$
E(\rho_e) = \rho_e^p E_0, \quad p \ge 1,
$$
\n(2)

with *p* being the penalization parameter and  $E_0$  being the Young's modulus of the solid material. This original SIMP has in later codes been substituted with

$$
E(\rho_e) = E_{min} + \rho_e^p (E_0 - E_{min}), \quad \rho_e \in [0, 1],
$$
\n(3)

where  $E_{min}$  is the stiffness of the void material (which is non-zero to avoid singularity). The use of the modified SIMP can allow for *p*-independent control of the "void" stiffness.

The remaining subsections focus on educational contributions to the continuous and discrete density-based topology optimization, including standard density-based (SIMP) codes, codes for solving specialized problems, and discrete variable codes.

### *2.1.1 Standard density-based (SIMP) codes*

A number of papers provide codes to solve the standard compliance topology optimization problem using the SIMP material interpolation scheme. The collected contributions in this category include 8 educational papers and 7 research papers, as summarized in Table 1, which follows the same order as discussed below. In 2001, Sigmund (2001) published the first educational code (99-line topology optimization code, referred to as top99) in MATLAB, which handles two-dimensional (2D) standard compliance minimization problems. A clear code structure and sequential implementations (and presentation) of building blocks are employed to facilitate the understanding of the entire topology optimization process, making it an excellent educational reference for students and newcomers of the field. The efficiency of the code was later improved by an 88-line

MATLAB code (i.e., top88) (Andreassen et al., 2011), where the nested "for" loops in top99 are vectorized. In addition, extensions of alternative filtering types are presented in this article. To facilitate the use of topology optimization codes for arbitrary design domains, Talischi et al. (2012b) published a MATLAB code (referred to as PolyTop) employing unstructured polygonal meshes (Talischi et al., 2012a) in topology optimization. PolyTop decouples the general FE analysis routine and optimization formulation, promoting the versatility to accommodate different formulations.

In terms of three-dimensional (3D) topology optimization problems, several codes were developed based on the standard 2D codes. Liu and Tovar (2014) introduced a MATLAB code (i.e., top3D), which is built upon top88 (Andreassen et al., 2011), to handle 3D problems. An iterative solver using the built-in MATLAB function "pcg" is discussed in this paper to improve the efficiency of solving large-scale FE analysis. Partially based on the top99 (Sigmund, 2001) and top88 (Andreassen et al., 2011), Lagaros et al. (2019) developed a 3D density-based topology optimization framework written in C# language, which is integrated with SAP2000 through an open application programming interface. Other than employing the most commonly used update schemes, such as OC (Optimality Criteria) method (Bendsøe and Sigmund, 1995) and MMA (Method of Moving Asymptotes) (Svanberg, 1987), Zeng and Ma (2020) developed 2D and 3D MATLAB codes based on the top99 and top88 coding structures by using a new gradient projection optimizer. Based on a coding structure similar to PolyTop (Talischi et al., 2012b), Chi et al. (2020) proposed a 3D topology optimization framework using polyhedral discretization, where the virtual element method (VEM) (Beirão da Veiga et al., 2013) is employed to handle arbitrary element shapes and perform structural analysis efficiently.

To improve the usability of topology optimization codes to tackle large-scale problems, computational efficiency is an imperative aspect for application. To this end, a number of codes have been developed to improve the efficiency by employing iterative solvers for FE analysis, parallel computation, machine learning, and other techniques. Amir et al. (2014) exploited the multigrid preconditioned conjugate gradients (MGCG) solver and implemented it in MATLAB to improve the efficiency of solving both 2D and 3D problems. Amir (2015) employed recycled preconditioning for 2D and 3D MGCG-based volume minimization problem with the purpose of reducing computational cost and developed a set of MATLAB codes. By employing the newest shortcuts and speedup techniques in MATLAB, Ferrari and Sigmund (2020) developed a new generation 99-line MAT-LAB code, referred to as top99neo, and extended it to 3D to handle medium-/large-scale problems efficiently on a laptop. With respect to parallel computation, an open-source topology optimization framework based on the Portable and Extendable Toolkit for Scientific Computing (PETSc) (Balay et al., 2019) was developed by Aage et al. (2015). It is shown that the fully parallelized framework is capable of handling more than 100 million design variables. Subsequently, Zhang et al. (2021) developed an extended version, named TopADD, by incorporating the 2D topology optimization into the previous 3D parallel-computing framework (Aage et al., 2015). In addition, an efficient voxelizer is developed to enable arbitrary complex design domains for topology optimization. Schmidt and Schulz (2011) developed a 3D code for CUDA-enabled graphics card written in C++ language, and it is found that the GPU implementation has higher efficiency compared with the CPU implementation on a 48-core shared memory system. Finally, we review two contributions employing machine learning, which is an emerging new direction in the SMO community. Note that the main focus of the two papers is not to develop standard SIMP codes. Nie et al. (2021) developed a deep learning-based generative model (TopologyGAN) in Python to accelerate the topology optimization, where the ground truth data are generated using the SIMP method. Chandrasekhar and Suresh (2021) developed a framework (i.e., TOuNN) in Python and C++ to implement topology optimization directly using neural networks. The formulation is developed based on the SIMP method with the use of neural networks activation functions to represent the density field.

From the perspective of user experience, the standard SIMP codes reviewed above are established with well-organized structures and the educational ones are accompanied by sufficient explanations. Most of them are ready-to-use while a few of them require prior set-up to make use of advanced libraries. In Table 1, the efficiency of the codes are labeled as "loop-based", "vectorized", "vectorized and optimized", "parallelized", and "machine learning-based". The label "loop-based" refers to codes employing "for" loops for the matrix assembly or objective and sensitivity computations (e.g., top99). The label "vectorized" denotes that the loops are vectorized to improve the efficiency, and the matrices are assembled based on a triplet form and via "sparse" function in MATLAB. The label "vectorized and optimized" refers to codes with further optimized speed-up techniques. The label "parallelized" indicates codes incorporating parallel computation techniques, and the label "machine learning-based" refers to codes leveraging machine learning techniques. We observe that, in general, the efficiency is improved in the above order of at least the first four labels (versatility and reliability of learning-based approaches still remain to be proven), albeit paying increasing cost on readability in the same order. We recommend the newcomers to start from the standard tutorial codes that focus on educating the method. In addition, we provide an illustrative figure (Fig. 4) demonstrating the evolution of the SIMP codes built upon standard codes to assist the learning process.

#### *2.1.2 Density-based (SIMP) codes targeting specialized problems*

Based on the standard educational codes mentioned in the preceding subsection, many studies developed educational/research codes to solve specialized design problems, such as considering multiple scales, multiple physics, multiple materials, reliability, buckling criteria, stress constraint (or objective), material/geometric nonlinearity, local geometric control, and structural dynamics. Tables 2-4 present these codes and related techniques summarized from 13 educational, 12 research, and 1 review papers. Because those specialized codes aim at solving various complex problems and are not intended for maximizing computational efficiency, the efficiency-related techniques are not summarized in the tables.

The codes targeting multi-scale and multi-physics topology optimization problems are summarized in Table 2. Topology optimization of multi-scale problems, which typically refers to maximizing or minimizing macroscopic properties by topologically optimizing either micro-structures or both macro- and micro-structures concurrently, has been of growing interest. Xia and Breitkopf (2015) developed an educational MATLAB code based on top88 to generate microstructures in 2D, aiming at achieving extreme material properties using numerical homogenization methods. Additionally, Gao et al. (2019b) developed educational MATLAB codes (in both 2D and 3D), built upon top88 and top3d, respectively, to concurrently optimize both micro- and macrostructures based on numerical homogenization approaches. Wu et al. (2021) provided a homogenization-based topology optimization code (built upon top88) in which 2D structures with minimized compliance are designed using optimal rank-2 microstructures. We remark that although the provided code employs a homogenizationbased topology optimization approach, it has many similarities with the SIMP method (e.g., element-wise interpolation of material properties) and tackles multi-scale design problems. Thus, we include the paper in this section.

Multi-physics topology optimization, tackling design problems with coupled or uncoupled physics fields (other than solely solid mechanics), has attracted increasing attention with a considerable number of opensource codes published in the literature. Regarding piezoelectric design problems, Homayouni-Amlashi et al. (2021) developed 2D topology optimization educational MATLAB codes to design piezoelectric actuators and energy harvesters based on top88 with guidelines of tuning penalization parameters provided. For photonics design problems, Christiansen and Sigmund (2021a,b) comprehensively developed both the theory and educa-

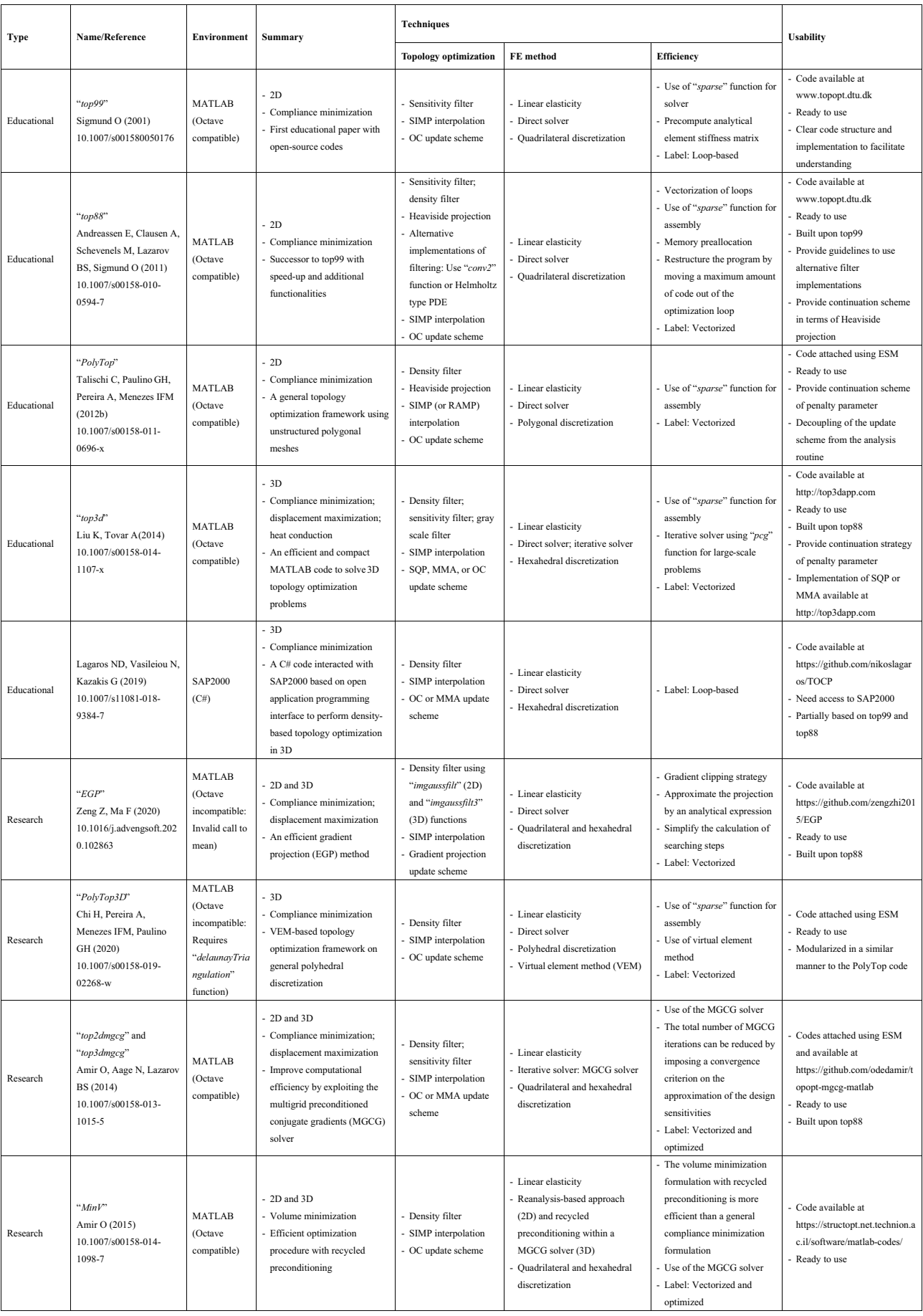

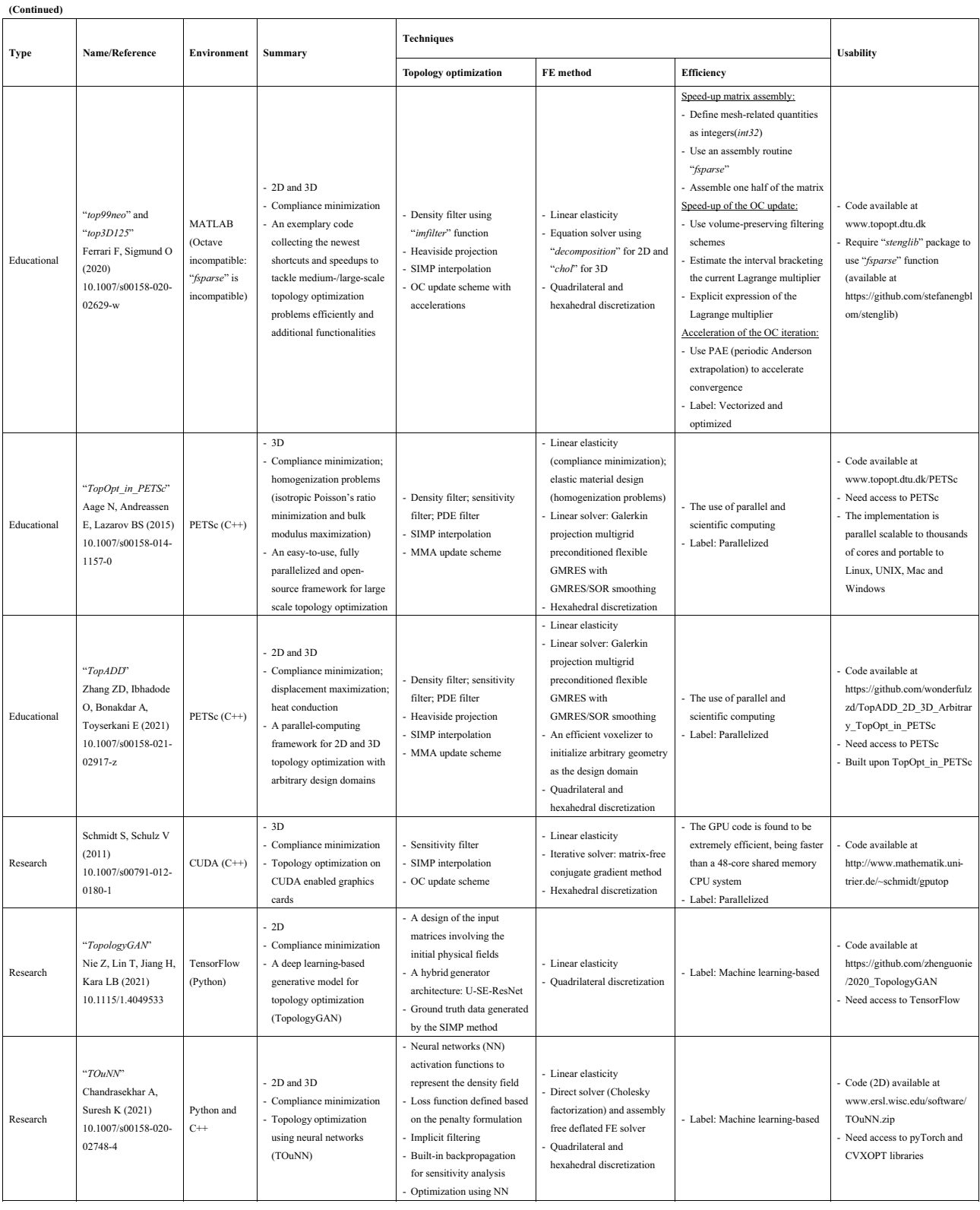

Table 1: Summary of standard density-based SIMP codes.

tional implementation tutorials for photonics inverse designs. A 200-line MATLAB code and five COMSOL Multiphysics models (COMSOL Multiphysics software, COMSOL AB 2021) are provided. Notably, through the comparison of using the gradient-based or non-gradient-based optimizers, the authors illustrated the inappropriateness of applying non-gradient-based approaches in large-scale topology optimization problems (Christiansen and Sigmund, 2021b). In terms of fluid design problems involving Stokes flow, Olesen et al. (2006) performed topology optimization to minimize energy dissipation or maximize velocities at prescribed locations based on the software COMSOL Multiphysics (formerly FEMLAB). To enable a locally cubic convergence, Evgrafov (2015) proposed a new update scheme based on Chebyshev's method to minimize dissipated energy of Stokes flows. The MATLAB code is provided as ESM. Moreover, an educational MATLAB code PolyTopFluid (Pereira et al., 2016), built upon PolyTop, is developed to handle the optimization problems of minimizing power dissipation or maximizing velocities for Stokes flow at prescribed locations with FE analysis using polygonal finite elements. Jensen (2018) developed a MATLAB code for topology optimization of Stokes flow and demonstrated the advantages of using anisotropic mesh adaptation. All the four studies involving fluid flow topology optimization developed their codes upon the formulation proposed by Borrvall and Petersson (2003).

In addition, design problems considering multiple materials, reliability, structural buckling, and stress constraint (or objective) have also been tackled using the density-based SIMP method with open-source codes provided, as shown in Table 3. Efforts have been made to develop multi-material topology optimization, which enlarges the design space and is applicable to practical engineering problems. With a 115-line MATLAB code published as ESM (modified from top88), Tavakoli and Mohseni (2014) developed a multi-material topology optimization approach by solving a series of sub-problems with binary materials using the alternative active phase algorithm. Tavakoli (2014) proposed a new computational algorithm based on a volume constrained Allen–Cahn system to solve multi-material problems with the MATLAB code built upon top88. Although this algorithm has similarities with the phase-field approach, it uses density-based SIMP interpolation. Thus, we report this paper in the density-based method section. Based on the multi-material formulation and the efficient ZPR (Zhang-Paulino-Ramos) update scheme proposed by Zhang et al. (2018), Sanders et al. (2018) developed an educational MATLAB code PolyMat built upon PolyTop, to solve multi-material design problems on 2D polygonal discretization with many volume constraints.

Regarding topology optimization problems considering uncertainties, Kharmanda et al. (2004) proposed a simplified reliability-based formulation by pre-computing reliability aspects before topology optimization and provided the MATLAB code (built upon top99) as ESM. Csebfalvi (2017) handled 2D and 3D compliance ´ minimization problems with uncertain loading directions via robust topology optimization, in which the expected compliance function is derived analytically. MATLAB codes built upon top88 and top3D are provided. Keshavarzzadeh et al. (2019) developed a topology optimization framework considering loading and geometric uncertainties with multi-resolution FE models to reduce computational cost. In terms of buckling-based topology optimization, Ferrari et al. (2021) provided a 250-line educational MATLAB code to handle topology optimization problems with linearized buckling criteria and included stiffness, volume, and buckling load factors either as the objective function or as constraints. This code makes use of the speed-up techniques in top99neo code to enable high-efficiency computation. In the area of stress-based topology optimization, Biyikli and To (2015) developed the proportional topology optimization (PTO) method for stress constrained and minimum compliance problems, where the design variables are assigned to elements proportionally to the value of stress or compliance. Two individual MATLAB codes, PTOs and PTOc, are provided, respectively. These codes are built upon top88 with the OC algorithm replaced by the PTO and other modifications to add stress analysis and

remove sensitivity analysis. Nevertheless, it should be noted that although the proposed PTO does not employ formal sensitivity analysis, it uses stress in the optimization update, which is analogous to using gradients for the compliance problem. Moreover, the use of a fully stressed design strategy does not result in stress optimal designs, as shown in Zhou and Sigmund (2017). Giraldo-Londoño and Paulino (2021b) developed an educational MATLAB code (PolyStress) built upon PolyTop for topology optimization with many local stress constraints handled by the augmented Lagrangian method. The PolyStress considers both linear and nonlinear material properties and provides a library of benchmark problems. Deng et al. (2021) developed a 146-line educational MATLAB code for 3D stress-minimization topology optimization and thoroughly discussed the sensitivity analysis in the paper.

Topology optimization with local geometric control, material and geometric nonlinearities, and structural dynamics using the density-based SIMP method are summarized in Table 4. Integrating geometric controls into topology optimization allows for designs possessing desired geometric features. To control maximum member sizes for the optimized designs, Fernández et al. (2019) adopted local geometric constraints that are formulated into a single constraint through different aggregation functions (i.e., p-norm and p-mean functions). A MATLAB code developed upon PolyTop is provided. Another practical design consideration in topology optimization is material and geometric nonlinearity. Employing the FE analysis module in ANSYS (Ansys Inc., 2021) through APDL (ANSYS parametric design language), Chen et al. (2019) developed a 213-line educational MATLAB code for topology optimization of hyperelastic materials under large deformations. Dunning (2020) adopted a co-rotational method, enabling the tangent stiffness matrix to be positive definite, and performed topology optimization under large deformations. The authors provided partial MATLAB codes (that can be used to modify top88) for implementations. Zhu et al. (2021) developed an 89-line educational MATLAB code for geometrically nonlinear structural topology optimization implemented in FreeFEM (Hecht, 2012) (which is an open-source program platform developed for numerically solving partial differential equations). For dynamic topology optimization problems, Martin and Deierlein (2020) proposed a sum dynamic compliance (SDC) method based on modal decomposition. The implementation of the proposed method is developed based on PolyTop, and partial MATLAB code (realizing the modal response spectrum analysis) is provided as ESM. Giraldo-Londoño and Paulino (2021a) developed an educational MATLAB code, built upon PolyTop, for dynamic topology optimization using HHT- $\alpha$  method. The code is named PolyDyna and provided using ESM.

We close this subsection by summarizing several user experiences on the density-based SIMP codes for specialized problems: 1) Many specialized SIMP codes are built upon the standard SIMP codes reviewed in Section 2.1.1, leading to a smooth learning curve for users, particularly for those who have prior experiences with standard SIMP codes. We illustrate this observation in Fig. 4. 2) To avoid confusion, when possible, educational codes are recommended to make use of consistent sensitivity analysis instead of short-cuts, such as fully-stressed design rules or neglecting adjoint terms in, e.g., buckling problems. 3) Some specialized SIMP codes are provided using non-text format (e.g. image), which is not directly usable (i.e., requiring users to manually retype the codes). 4) Some specialized SIMP codes written in MATLAB are not compatible with Octave (the compatibility is reported in Tables 2-4).

#### *2.1.3 Density-based discrete variable codes*

Different from the SIMP material interpolation scheme in which the design variables are continuous, discrete variable topology optimization directly tackles the 0-1 design problem with material density being either void or solid. Papers on discrete variable approaches that provide open-source codes can be categorized into two

|                                    | Name/Reference                                                                                                    |                                                                                               |                                                                                                    | Techniques                                                                                                    |                                                                                                    |                                                                                                    |
|------------------------------------|----------------------------------------------------------------------------------------------------|-----------------------------------------------------------------------------------------------|----------------------------------------------------------------------------------------------------|----------------------------------------------------------------------------------------------------|----------------------------------------------------------------------------------------------------|----------------------------------------------------------------------------------------------------|
| Type                               |                                                                                                    | Environment                                                                                   | <b>Summary and Specialty</b>                                                                                                    | <b>Topology optimization</b>                                                                                                    | FE method                                                                                           | <b>Usability</b>                                                                                                    |
| Educational                        | " $topX$ "<br>Xia L, Breitkopf P (2015)<br>10.1007/s00158-015-                                                                                                    | <b>MATLAB</b>                                                                                 | $-2D$<br>- Maximization or minimization of                                                                                                    | - Sensitivity filter; density filter<br>SIMP interpolation<br>- Energy-based homogenization                                                                                                    | - Linear<br>elasticity<br>Direct solver                                                             | - Code attached using                                                                                                    |
| (multi-scale)                      | 1294-0                                                                                                    |                                                                                               | homogenized material properties<br>- TO of micro-structures to design<br>materials with extreme properties                                                                                                    | method to evaluate effective<br>material property<br>- OC update scheme                                                                                                    | - Quadrilateral<br>discretization                                                                   | images<br>- Built upon top88                                                                                                    |
| Educational<br>(multi-scale)       | "ConTop2D' and<br>"ConTop3D"<br>Gao J, Luo Z, Xia L, Gao<br>L(2019)<br>10.1007/s00158-019-<br>02323-6                                                                   | <b>MATLAB</b>                                                                                 | $-2D$ and $3D$<br>- Compliance minimization<br>- Concurrent TO design on micro-<br>and macro-scales                                                                                                    | - Sensitivity filter; density filter<br>- Heaviside projection<br>- SIMP interpolation<br>- Energy-based homogenization<br>method to evaluate effective<br>property<br>- OC update scheme                                                                                                   | - Linear<br>elasticity<br>- Direct solver<br>- Quadrilateral<br>and<br>hexahedral<br>discretization | - Code attached using texts<br>(users can copy-and-paste<br>the texts to create code<br>files)<br>- Partial codes provided<br>- Built upon top88 and<br>top3D                                       |
| Review<br>(multi-scale)            | "topRank2"<br>Wu J, Sigmund O, Groen<br>JP (2021)<br>10.1007/s00158-021-<br>02881-8                                                                                     | <b>MATLAB</b><br>(Octave<br>incompatiable:<br>Error message<br>"nonconforman<br>t arguments") | $-2D$<br>- Compliance minimization<br>- Homogenization-based TO to<br>design macro-structures using<br>optimal rank-2 micro-structures                                                                                                    | - Sensitivity filter<br>- Rank-2 material model to<br>evaluate effective material<br>property<br>- OC update scheme                                                                                                    | - Linear<br>elasticity<br>Direct solver<br>- Quadrilateral<br>discretization                        | - Code attached using ESM<br>- Ready to use<br>- Built upon top88                                                                                                    |
| Educational<br>(multi-<br>physics) | "Piezo Actuator" and<br>"Piezo EnergyHarvester"<br>Homayouni-Amlashi A,<br>Schlinguer T, Mohand-<br>Ousaid A, Rakotondrabe<br>M(2021)<br>10.1007/s00158-020-<br>02726-w | <b>MATLAB</b><br>(Octave<br>compatible for<br>the code<br>"Piezo Actuato<br>r'                | $-2D$<br>- Displacement maximization;<br>minimization of the weighted<br>sum of mechanical and electrical<br>energy<br>- TO design of piezoelectric plate<br>with actuation and energy<br>harvesting                                                 | - Sensitivity filter; density filter<br>- PEMAP-P (Piezoelectric material<br>with penalization and<br>polarization) interpolation<br>- OC or MMA update scheme                                                                                                    | - Linear<br>elasticity<br>Direct solver<br>Quadrilateral<br>discretization                          | - Code attached using ESM<br>- Require "mmasub.m" and<br>"subsolv.m" for the code<br>"Piezo EnergyHarvester"<br>- Built upon top88<br>- Provide guidelines for<br>tuning penalization<br>parameters |
| Educational<br>(multi-<br>physics) | " $top200EM$ "<br>Christiansen RE, Sigmund<br>O(2021a, b)<br>10.1364/JOSAB.406048<br>10.1364/JOSAB.405955                                                               | MATLAB;<br>COMSOL<br>(Octave<br>incompatible:<br>Requires<br>"optimoptions"<br>function)      | - 2D<br>- Maximization of the figure of<br>merit (e.g., electromagnetic field<br>intensity)<br>- TO for the inverse design of<br>nano-photonic structures                                                                                            | - Density filter<br>- Heaviside projection<br>- Different interpolation schemes<br>depending on the problem at<br>hand<br>- Update schemes of gradient-<br>based (e.g., "fmincon" in<br>MATLAB) and non-gradient-<br>based (e.g., "ga" in MATLAB)<br>optimizers (for comparison<br>purpose) | - Linear<br>material<br>Direct solver<br>- Quadrilateral<br>discretization                          | - Code available at<br>https://www.topopt.mek.d<br>tu.dk<br>- Ready to use (for the<br>MATLAB code)<br>- Need access to COMSOL<br>(for the COMSOL code)                                             |
| Research<br>(multi-<br>physics)    | Olesen LH, Okkels F,<br>Bruus H (2006)<br>10.1002/nme.1468                                                                                                    | <b>FEMLAB</b><br>(Later known<br>as COMSOL)                                                   | - 2D<br>- Generic objective functions<br>- TO design of fluid flow problem                                                                                                    | - No filtering techniques<br>- Interpolation for permeability<br>coefficient<br>- MMA update scheme                                                                                                    | - Stokes flow<br>Direct solver<br>Quadrilateral<br>or triangular<br>discretization                  | - Code attached using texts<br>(users can copy-and-paste<br>the texts to create code<br>files)<br>- Require "mmasub.m" and<br>"subsolv.m"                                                           |
| Research<br>(multi-<br>physics)    | "chebytop"<br>Evgrafov A (2015)<br>10.1007/s00158-014-<br>1176-x                                                                                                    | MATLAB<br>(Octave<br>incompatible:<br>Requires "ldl"<br>function)                             | - 2D<br>- Minimization of dissipated<br>energy<br>- TO design of fluid flow problem<br>with locally cubically<br>convergence                                                                                                    | - No filtering techniques<br>- Interpolation for permeability<br>coefficient<br>- Update scheme based on<br>Chebyshev's method                                                                                                    | Stokes flow<br>Direct solver<br>- Quadrilateral<br>discretization                                   | - Code attached using ESM<br>- Ready to use<br>- Provide and test three<br>strategies for tunning<br>optimization parameters                                                                        |
| Educational<br>(multi-<br>physics) | "PolyTopFluid"<br>Pereira A, Talischi C,<br>Paulino GH, M Menezes<br>IF, Carvalho MS (2016)<br>10.1007/s00158-014-<br>1182-z                                            | MATLAB<br>(Octave<br>incompatible:<br>Requires<br>"TriRep"<br>function)                       | - 2D<br>- Minimization of the average<br>pressure drop between the inlet<br>and the outlet; maximization of<br>velocity at prescribed regions<br>- TO design of fluid flow problem                                                                   | - No filtering techniques<br>- Interpolation for permeability<br>coefficient<br>- Option to include design -<br>dependent viscosity<br>- OC update scheme                                                                                                    | Stokes flow<br>Direct solver<br>Polygonal<br>discretization                                         | Code attached using<br>images (also available at<br>http://paulino.ce.<br>gatech.edu/software.html)<br>- Ready to use<br>- Built upon PolyTop                                                       |
| Research<br>(multi-<br>physics)    | Jensen KE (2018)<br>10.1016/j.compfluid.2018.<br>07.011                                                                                                    | <b>MATLAB</b><br>(Octave<br>compatible)                                                       | $-2D$ and $3D$<br>- Minimization of viscous<br>dissipation; minimization of the<br>flow velocity at specific locations<br>Demonstrate that anisotropic<br>mesh adaptation enables a better<br>description of solid domains in<br>TO of flow problems | - No filtering techniques<br>- Interpolation for the Darcy<br>number<br>- Anisotropic mesh adaptation<br>- OC update scheme; a new<br>steepest descent optimizer for<br>unconstraint reverse flow<br>problem                                                                                | - Stokes flow<br>- Direct solver<br>Polygonal<br>discretization                                     | - Code available at<br>https://github.com/Kristia<br>nE86/trullekrul<br>- Ready to use                                                                                                    |

Table 2: Summary of density-based (SIMP) codes tackling multi-scale and multi-physics problems. (Topology optimization is abbreviated as TO in this table.)

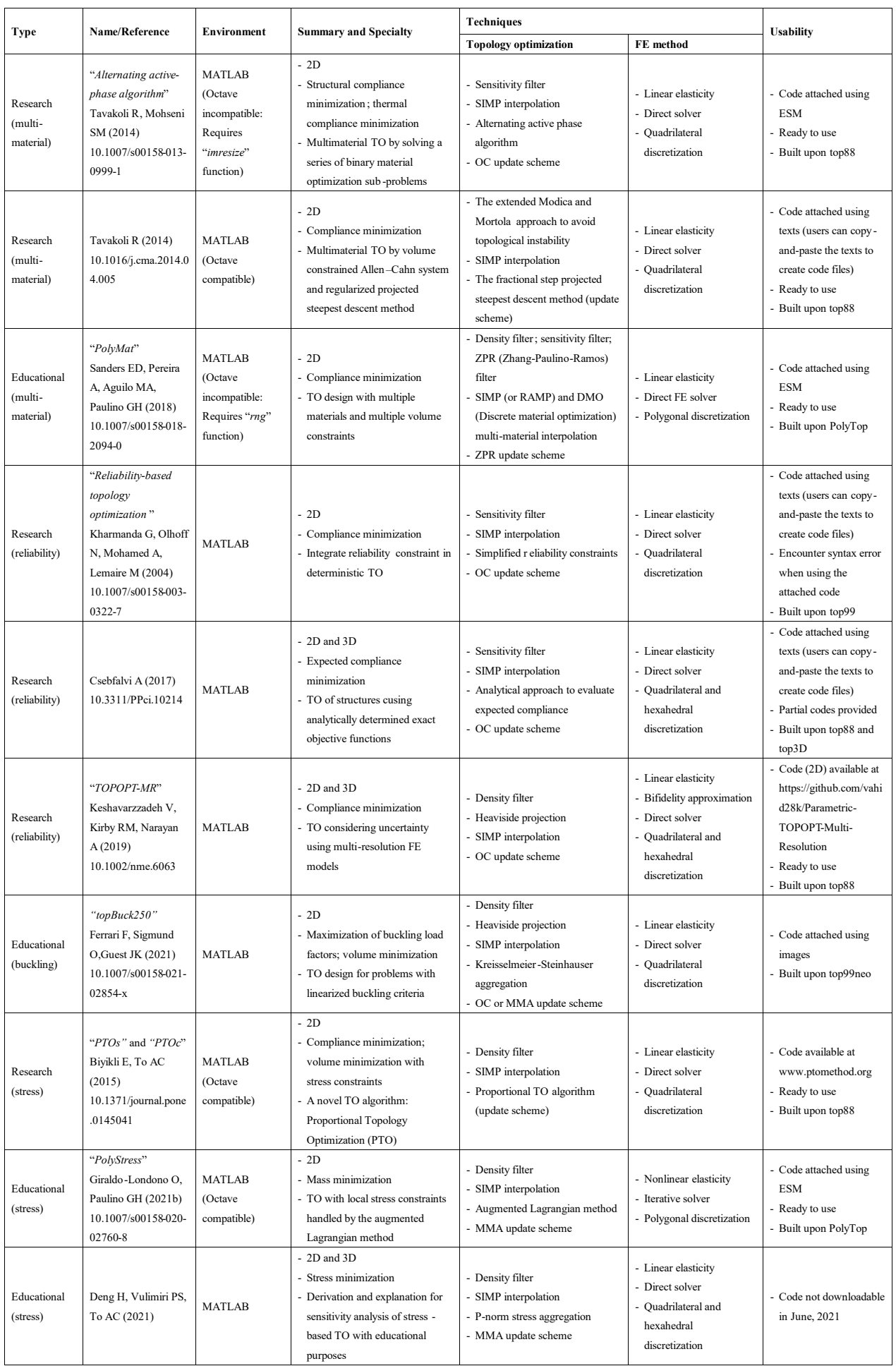

Table 3: Summary of density-based (SIMP) codes tackling multi-material, reliability, buckling, and stress-based problems. (Topology optimization is abbreviated as TO in this table.)

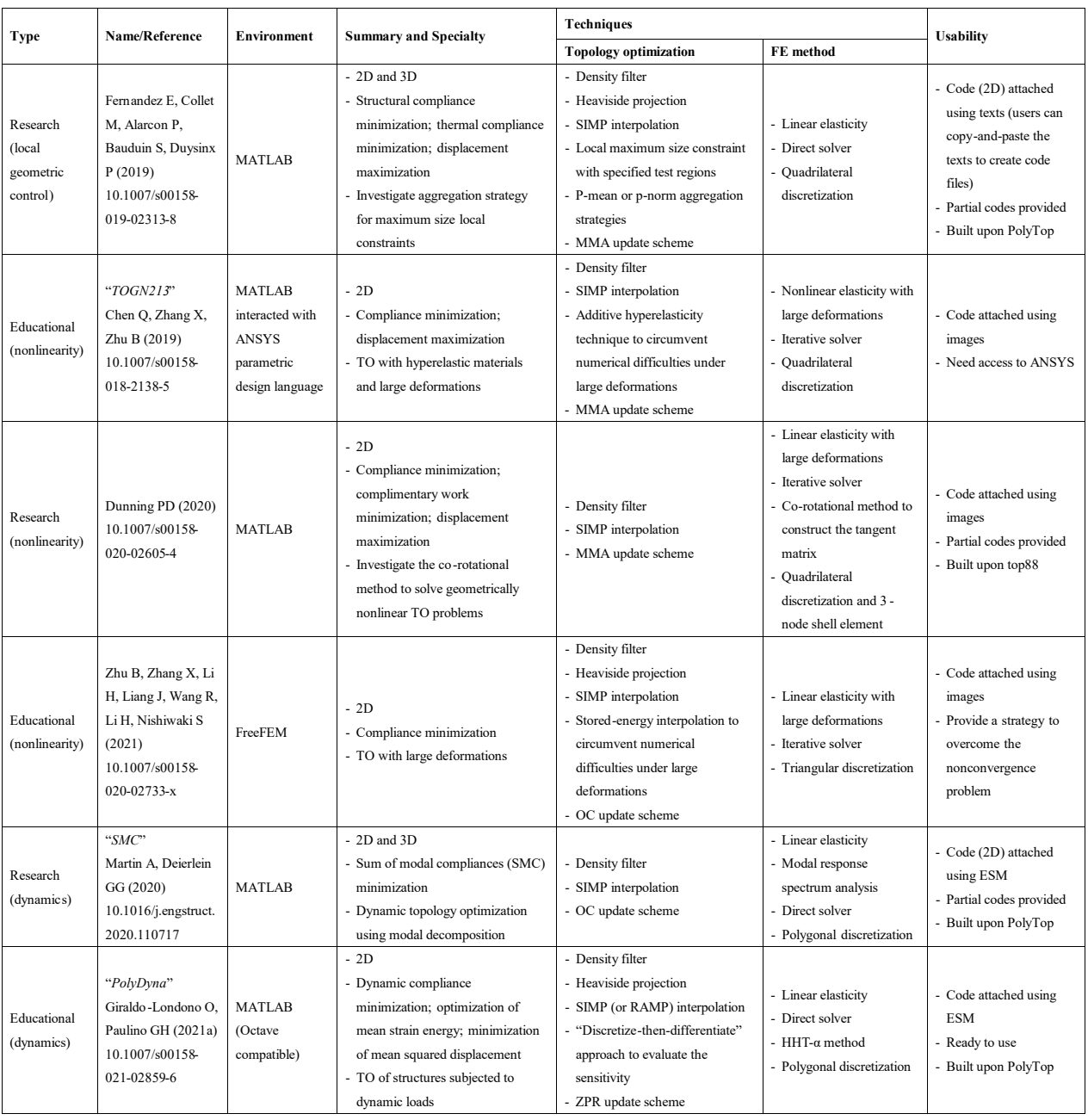

Table 4: Summary of density-based (SIMP) codes tackling local geometric control, material and geometric nonlinearities, and dynamic problems. (Topology optimization is abbreviated as TO in this table.)

classes. The first class constructs the optimization formulation based on integer programming while the second one drives the optimization process based on an "evolutionary" metaphor, hence the name ESO (evolutionary structural optimization). Developed upon the original ESO approach that only removes inefficient material, its bi-directional version (BESO) can evolve the designs by adding and removing material simultaneously. The summary of 6 educational, 5 research, 1 review, and 1 forum discussion papers belonging to these two categories is shown in Tables 5 and 6.

In terms of the discrete topology optimization using integer programming, Liang and Cheng (2020) developed a 128-line educational MATLAB code that approximates the 0-1 design problem by a sequence of discrete variable sub-programming problems and solves these sub-programming problems by a Canonical relaxation algorithm. In the proposed formulation, a move limit strategy is employed to achieve a gradual volume reduction, which is derived from the similar essential technique for all ESO/BESO methods. Different from

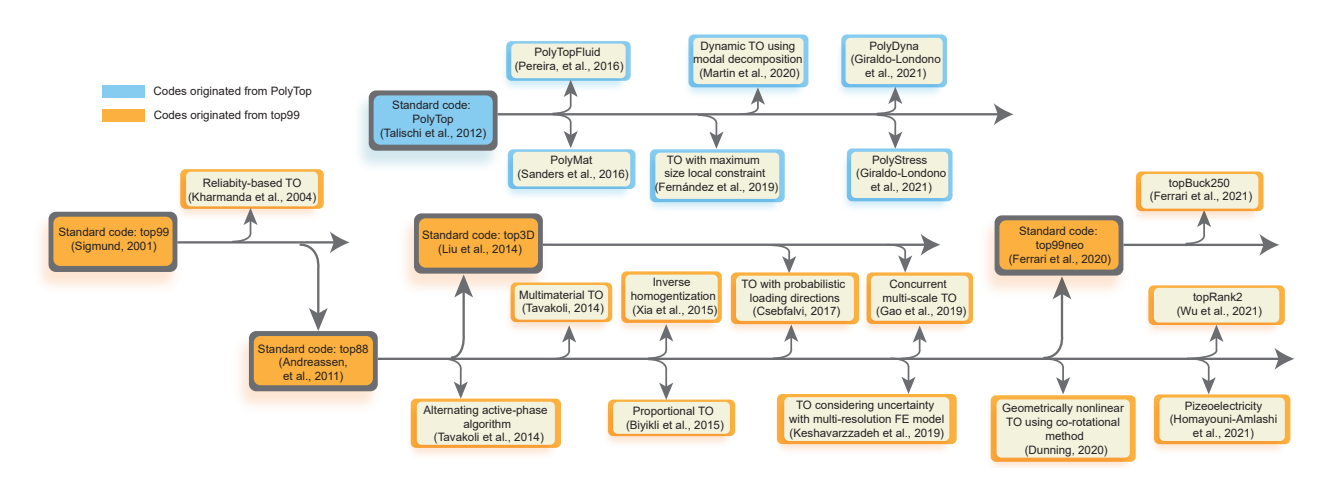

Fig. 4: Evolution of the specialized (SIMP) codes built upon standard codes. (Topology optimization is abbreviated as TO in this figure.)

the ESO/BESO methods, the strategy in this paper requires the results to be converged in the intermediate volume fractions. Picelli et al. (2021) presented a 101-line educational MATLAB code with the implementation of the topology optimization of binary structures (TOBS) method composed of sequential linearization, constraints' relaxation, sensitivity filtering, and an integer programming solver. In this code, the integer programming sub-problems are solved via the branch-and-bound algorithm implemented in the MATLAB built-in function intlinprog. An alternative optimizer CPLEX©, which is a proprietary optimization package from IBM, is also recommended for a more efficient and robust branch-and-bound implementation. Souza et al. (2021) extended the TOBS method to handle fluid flow problems and provided a MATLAB code, in which FE analysis is performed using FEniCS (Langtangen and Logg, 2017) and design variables are updated via the CPLEX© optimizer.

ESO/BESO approaches are based on the concept of gradual removal and/or addition of materials in the design domain, which naturally fall into the discrete variable category. Huang and Xie (2010) developed a "soft-kill" BESO method ("soft-kill" means that inefficient elements are not completely removed and remain as fictitious void elements) implemented in a MATLAB code and compared with the results generated through the SIMP method. Zhou et al. (2012) extended the "soft-kill" BESO method to design targeting effective transport properties (e.g., conductivity) and provided a MATLAB code handling both 2D and 3D problems. Zuo and Xie (2015) developed a 100-line educational Python code interfacing with ABAQUS (ABAQUS Inc., 2021) to topologically optimize 3D structures using the "soft-kill" BESO method. With the similar idea of removing and adding material in elements, Loyola et al. (2018) developed a sequential element rejection and admission (SERA) method, as an improved version of BESO by introducing the concept of "virtual material". A MATLAB code is provided for educational purposes in that paper. Xia et al. (2018) developed two MATLAB codes (named as esoL and esoX) to generate benchmark designs of structures and material microstructures, respectively. The two codes are built upon top88 and can be used as standard codes suitable for beginners to study the ESO/BESO method. To achieve smooth boundary representations of continuum structures, Da et al. (2018) adopted the level-set function to determine the structural topology with smooth boundary representation and proposed an evolutionary topology optimization (ETO) method based on the conventional BESO method. The corresponding MATLAB code, named as ETO, is built upon top88 and provided in the Appendix. More recently, Lin et al. (2020) conducted BESO with dynamic evolution rate in both 2D and 3D and presented an implementation (named as DER-BESO) using ANSYS parametric design languages in which the FE analysis

| Type        | Name/Reference                                                                                                | Environment                                                                           |                                                                                                    | <b>Techniques</b>                                                                                                    |                                                                                                  |                                                                                                    |
|-------------|----------------------------------------------------------------------------------------------------|---------------------------------------------------------------------------------------|----------------------------------------------------------------------------------------------------|----------------------------------------------------------------------------------------------------|--------------------------------------------------------------------------------------------------|----------------------------------------------------------------------------------------------------|
|             |                                                                                                    |                                                                                       | Summary                                                                                                    | <b>Topology optimization</b>                                                                                                    | FE method                                                                                        | <b>Usability</b>                                                                                                    |
| Educational | "DVTOPCRA"<br>Liang Y, Cheng G<br>(2020)<br>10.1007/s00158-019-<br>02396-3                                    | <b>MATLAB</b><br>(Octave<br>compatible)                                               | $-2D$<br>- Compliance minimization<br>- Investigate discrete variable<br>topology optimiza tion with<br>sequential integer<br>programming and Canonical<br>relaxation algorithm              | - Sensitivity filter<br>- SIMP interpolation (used in<br>sensitivity analysis)<br>- Update scheme based on<br>Canonical relaxation algorithm<br>and sequential integer<br>programming | - Linear elasticity<br>- Direct solver<br>- Quadrilateral<br>discretization                      | - Code attached using ESM<br>- Ready to use                                                                                                    |
| Educational | " $tobs101"$<br>Picelli R, Sivapuram<br>R, Xie YM (2020)<br>10.1007/s00158-020-<br>02719-9                    | <b>MATLAB</b><br>(Octave)<br>incompatible:<br>Requires<br>"optimoptions"<br>function) | $-2D$<br>- Compliance minimization<br>- Propose topology<br>optimization of binary<br>structures (TOBS) method                                                                               | - Sensitivity filter<br>- SIMP interpolation (used in<br>sensitivity analysis)<br>- Update scheme based on integer<br>linear programming                                              | - Linear elasticity<br>- Direct solver<br>- Quadrilateral<br>discretization                      | - Code attached using ESM<br>- Ready to use<br>- Built upon top88                                                                                     |
| Research    | Souza B, Yamabe P,<br>Sa L, Ranjbarzadeh S,<br>Picelli R, Silva E<br>(2021)<br>10.1007/s00158-021-<br>02910-6 | Python;<br>Octave                                                                     | $-2D$ and $3D$<br>- Minimization of dissipated<br>energy; diodicity optimization<br>problem<br>- Extend the Topology<br>Optimization of Binary<br>Structures (TOBS) for fluid<br>flow design | - No filtering techniques<br>- Interpolation for permeability<br>coefficient<br>- Integer linear programming<br>(CPLEX© optimization package)                                         | - Stokes flow<br>- Implemented in<br>FEniCS<br>- Triangular and<br>tetrahedral<br>discretization | - Code available at<br>http://github.com/bruno-<br>caldas/tobs<br>- Need access to FEniCS<br>- Provide guidance for tuning<br>optimization parameters |

Table 5: Summary of density-based discrete variable topology optimization codes using integer programming.

is conducted in ANSYS (Ansys Inc., 2021), which enhances the usability by avoiding sequential executions between the optimization program and the FE analysis software. Fu et al. (2020) proposed an elemental volume fractions-based optimization framework named smooth-edged material distribution for optimizing topology, where the elemental volume fractions are determined by densities at grid points. A MATLAB code (SEMDOT) based on the proposed framework is provided for educational purposes. We note that the framework is developed based on both the SIMP approach and the ETO method (using a BESO-based optimizer). To avoid a repeated review, we present the paper only in this section. Han et al. (2021b) developed a 137-line educational MATLAB code to handle geometrically nonlinear problems via the BESO method. To enable controllable topological characteristics of optimized designs generated from the BESO method, Han et al. (2021a) proposed a hole-filing method and topological constraints to limit the maximum number of holes in the optimized designs. A MATLAB code built upon top88 is provided in the paper.

Our user experience with the codes using density-based discrete variable topology optimization is summarized as follows: 1) Some codes are provided as non-text format (e.g. image), which is not directly usable (requiring users to manually retype the codes). 2) Some MATLAB codes require additional functions to be compatible with Octave. 3) For ESO/BESO methods, we recommend beginners to learn and use the basic codes as a start.

2.2 Level-set and other differential equation-driven approaches

Educational work associated with topology optimization employing level-set and other differential equationdriven approaches is reviewed in this subsection, including 10 educational papers and 2 research papers.

In the level-set method, the structure is implicitly represented by a moving boundary of a scalar function (i.e., level-set function). The motion of boundaries is tracked with the notion of a velocity field that leads to change of boundary shape. The level-set function used to define the material, void, and interface is shown as

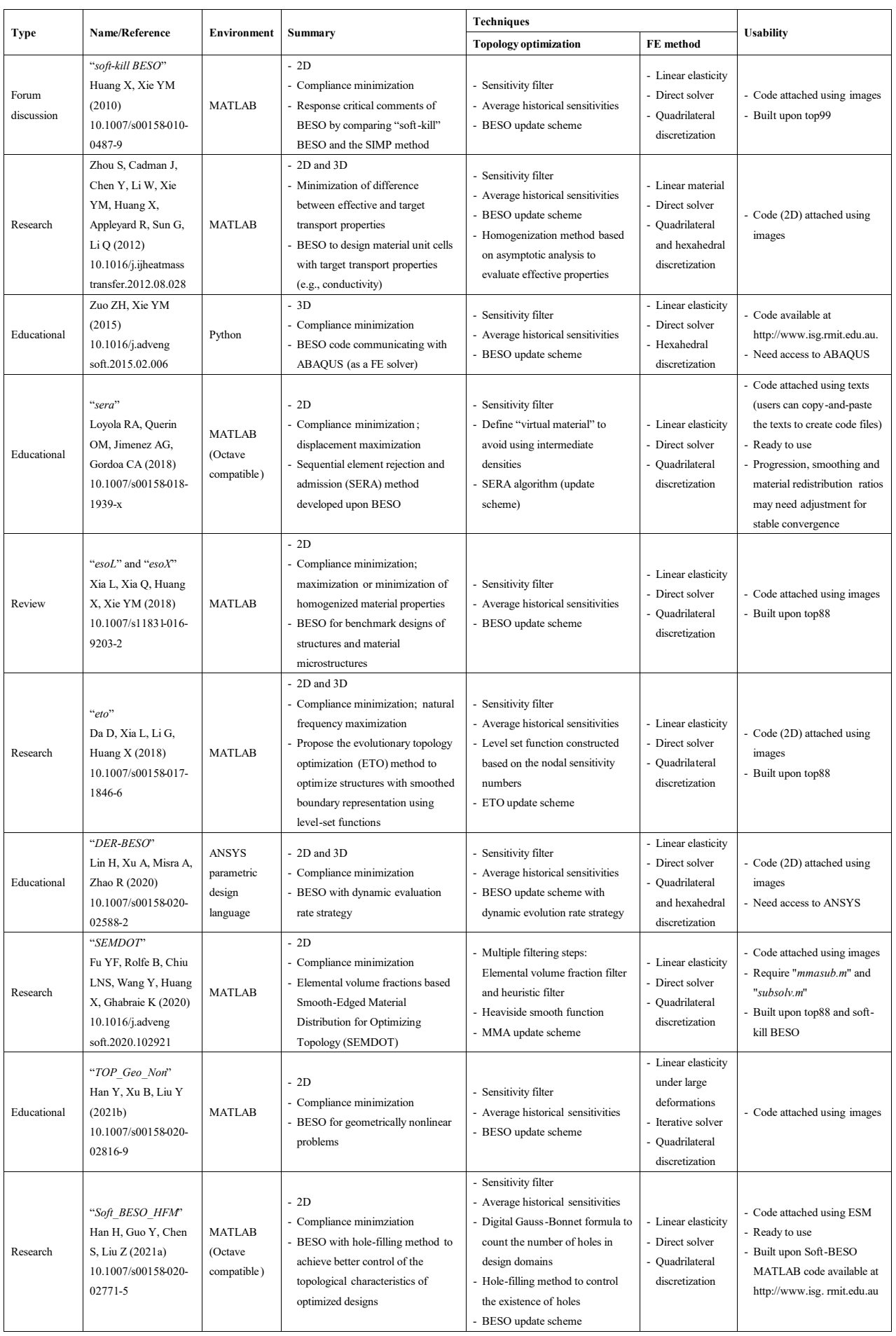

Table 6: Summary of density-based discrete variable topology optimization codes using the ESO/BESO methods.

follows:

$$
\begin{cases}\n\Phi(x) > 0; \ x \in \Omega \\
\Phi(x) = 0; \ x \in \partial \Omega \\
\Phi(x) < 0; \ x \in D \setminus \Omega,\n\end{cases} \tag{4}
$$

where  $\Phi(x)$  is the level-set function, *D* is the design domain,  $\Omega$  is the material domain,  $D \setminus \Omega$  is the void domain, and  $\partial \Omega$  is the material interface.

Traditionally, in the level-set-based topology optimization, the level-set function is updated via the solution of the Hamilton-Jacobi equation (Osher and Sethian, 1988; Osher and Fedkiw, 2006; Wang et al., 2003), which is formulated by taking derivative on both sides of the boundary equation as (Sigmund and Maute, 2013),

$$
\frac{\partial \Phi}{\partial t} + V|\nabla \Phi| = 0,\tag{5}
$$

where  $t$  is a pseudo time representing the evolution during the optimization process,  $V$  is the velocity function determining the motion of the geometric boundary, which is dependent on the shape derivative of the optimization objective. To improve the numerical stability, regularize the level-set function, and to introduce holes inside the domain, the general Hamilton-Jacobi equation can be augmented by diffusive and reaction terms as follows (Sigmund and Maute, 2013),

$$
\frac{\partial \Phi}{\partial t} + V|\nabla \Phi| - \mathcal{D}(\Phi) - \mathcal{R}(\Phi) = 0.
$$
 (6)

The above equation is known as the generalized Hamilton-Jacobi equation, where  $\mathscr{D}(\Phi)$  is the diffusive operator smoothing the level-set field, and  $\mathcal{R}(\Phi)$  is the reactive term allowing for the nucleation of holes.

#### *2.2.1 Level-set methods*

In this subsection, we review the educational work dedicated to developing topology optimization codes using level-set methods, including 4 educational papers and 2 research papers (as shown in Table 7). Challis (2010) developed a discrete level-set-based topology optimization code (built upon the framework of density-based code top99). In this work, the reaction term driven by the topological derivative of the optimization objective is included to generate holes. An upwind finite difference scheme is utilized to solve the evolution equation. Laurain (2018) developed a FEniCS code for topology optimization based on the level-set method, where the Hamilton-Jacobi equation is solved via a forward Euler time discretization. Facilitated by the straightforward implementation of variational formulations using FEniCS, a distributed shape derivative is directly employed to compute a descent direction for the design objective. Chung et al. (2019) implemented both the density-based (SIMP method) and level-set-based topology optimization using OpenMDAO (Gray et al., 2019), which is an open-source multidisciplinary design optimization platform with a modular architecture. In the implementation of the level-set method, the boundary is updated based on the solution of the Hamilton-Jacobi equation. Taking advantage of the modularity, this framework can be easily reused or reconfigured, in which the reusability is exemplified by using pre-existing components to implement a new topology optimization formulation, and the reconfigurability is demonstrated by showing that the filtering can be easily changed via modifying only a few lines of codes. Alternative to directly solving the Hamilton-Jacobi equation, Wei et al. (2018) developed an 88-line MATLAB code using the parameterized level-set method (PLSM), where the level-set function is interpolated by a linear combination of radial basis functions (RBFs) and coefficients, and the parameterized coefficients at grid points are updated during the optimization process. The first-order forward Euler's method is employed to solve the evolution equation numerically. Liu et al. (2019) developed a subdomain parameterized level-set topology optimization framework using RBFs, where the global design domain is divided into a number of subdomains. In this way, the parameterization and evolution of level-set functions can be conducted in each subdomain separately. The effects of different RBF types, connectivity types of microstructures, and subdomain size on the final optimized results were investigated. The 2D MATLAB implementation is provided as ESM. Andreasen et al. (2020) proposed a crisp interface level-set topology optimization approach using the cut element method. This study also illustrated the similarities and connections between the density field and the level-set field. Accordingly, the level-set formulation is established based on the density-based representation. In this case, the techniques of Heaviside projection (Wang et al., 2011) and MMA update scheme (Svanberg, 1987) can be used for the level-set optimization approach while the main differences lie in the modifications of FE and sensitivity analyses.

#### *2.2.2 Other differential equation-driven approaches*

In addition to the classical level-set approaches discussed in the preceding subsection, there are other differential equation-driven approaches (with a total of 6 educational papers) employing topological derivatives to generate the design. A brief summary is shown in Table 8.

The first four articles in Table 8 make use of the reaction-diffusion approach. In this approach, the convective term  $V|\nabla\Phi|$  in the Hamilton-Jacobi equation (Eq. 6) is not included, and only the reaction term is employed to update the level-set function. In Yamada et al. (2010), the reaction term is formulated as a factor  $\alpha$  multiplying the derivative of the objective functional, as shown below:

$$
\frac{\partial \Phi(x)}{\partial t} = -\alpha \frac{\partial J}{\partial \Phi},\tag{7}
$$

where the objective functional *J* is defined as the summation of the elastic energy and the fictitious interfacial energy (Yamada et al., 2010), in which a regularization parameter representing the relative ratio between the fictitious interfacial energy and the elastic energy is introduced to realize a flexible control of the geometrical complexity of optimized structures. It is worth noting that whether this approach still belongs to the level-set method is debatable since it no longer employs the shape derivative information (Sigmund and Maute, 2013). Following the work of Yamada et al. (2010), Otomori et al. (2015) developed a ready-to-use MATLAB code (i.e., levelset88) implementing the topology optimization driven by the reaction-diffusion equation, in which the topological derivative of the compliance minimization problem is formulated. The effect of the regularization parameter on the geometrical complexity was examined via numerical examples. Instead of solving a set of linear equations to adjust the complexity of the configuration, Yaghmaei et al. (2020) developed a method using the filtration of the level-set function to control the optimized configuration, making the optimization process computationally efficient. The total potential energy minimization and compliant mechanism problems were investigated, and the corresponding topological derivatives were derived to measure the sensitivity of objective function with respect to the domain perturbation. Based on the proposed method, a compact MATLAB code derived from top88 and levelset88 is provided for educational purposes. Based on the reaction-diffusion approach, Liu et al. (2005) introduced an educational topology optimization procedure implementing the 2D compliance minimization problem using the FEMLAB (later known as COMSOL), where the reaction-diffusion equation is handled by a FE solver via the FEMLAB. However, this code is not reachable

| Type        | Name/Reference                                                                                   | Environment                                                                             | Summary                                                                                                    | <b>Techniques</b>                                                                                                    | <b>Usability</b>                                                                                                    |                                                                                                    |
|-------------|--------------------------------------------------------------------------------------------------|-----------------------------------------------------------------------------------------|----------------------------------------------------------------------------------------------------|----------------------------------------------------------------------------------------------------|----------------------------------------------------------------------------------------------------|----------------------------------------------------------------------------------------------------|
|             |                                                                                                  |                                                                                         |                                                                                                    | <b>Topology optimization</b>                                                                                                    | FE method                                                                                                    |                                                                                                    |
| Educational | "top_levelset"<br>Challis VJ (2010)<br>10.1007/s00158-<br>009-0430-0                             | <b>MATLAB</b><br>(Octave<br>compatible)                                                 | $-2D$<br>- Compliance minimization<br>- A discrete level-set<br>topology optimization code<br>inspired by top99                                                                                                 | Discretization of the level-set<br>function<br>Update level-set functions solving<br>Hamilton-Jacobi equation with<br>shape sensitivity and topological<br>sensitivity<br>Reinitialization of level-set<br>functions is required             | - Linear elasticity<br>- Direct solver<br>- Quadrilateral discretization                                                                                                    | - Code attached using ESM<br>- Ready to use<br>- Built upon top99<br>- Provide guidelines for<br>tuning parameters<br>Can be used alongside<br>top99 of the SIMP method<br>to demonstrate similarities<br>and differences between<br>these two approaches |
| Educational | Laurain A(2018)<br>10.1007/s00158-<br>018-1950-2                                                 | FEniCS<br>(Python)                                                                      | $-2D$<br>- Compliance minimization<br>- A FEniCS code (written in<br>Python) for structural<br>optimization based on the<br>level-set method                                                                    | - Update level-set functions solving<br>Hamilton-Jacobi equation<br>Use the distributed shape derivative<br>to compute a descent direction for<br>the compliance                                                                             | - Linear elasticity<br>- Triangular discretization                                                                                                    | - Code attached using ESM<br>- Need access to FEniCS<br>- A step-by-step<br>implementation is<br>provided                                                                                                    |
| Educational | Chung H, Hwang<br>JT, Gray JS, Kim<br>HA (2019)<br>10.1007/s00158-<br>019-02209-7                | OpenMDAO                                                                                | $-2D$<br>- Compliance minimization<br>- A modular paradigm for<br>topology optimization<br>using OpenMDAO                                                                                                    | Density-based method:<br>Density filter<br>- SIMP interpolation<br>Level-set method:<br>- Update level-set functions solving<br>Hamilton-Jacobi equation<br>Sequential Quadratic Programming<br>(SLSQP) from "SciPy" optimization<br>library | - Linear elasticity<br>- Quadrilateral discretization                                                                                                    | - Code available at<br>https://github.com/chungh<br>6y/openmdao_TopOpt<br>- Need access to<br>OpenMDAO                                                                                                    |
| Educational | "TOPRBF"<br>Wei P, Li Z, Li X,<br>Wang MY (2018)<br>10.1007/s00158-<br>018-1904-8                | <b>MATLAB</b><br>(Octave<br>compatible)                                                 | $-2D$<br>- Compliance minimization<br>- A code for the<br>parameterized level-set<br>method-based topology<br>optimization using radial<br>basis functions (RBFs)                                               | Parametrization: A level-set function<br>is decoupled by a linear combination<br>of a set of RBFs and coefficients<br>- Evolution (updating) scheme: First-<br>order forward Euler's method<br>- Approximate re-initialization<br>scheme     | - Linear elasticity<br>- Direct solver<br>- Quadrilateral discretization                                                                                                    | - Code attached using ESM<br>- Ready to use<br>- Built upon top88<br>- Provide guidelines for<br>tuning parameters                                                                                                    |
| Research    | "Sub LSM"<br>Liu H, Zong H,<br>Tian Y, Ma Q,<br>Wang MY (2019)<br>10.1007/s00158-<br>019-02318-3 | <b>MATLAB</b><br>(Octave<br>compatible)                                                 | - 2D and 3D<br>- Compliance minimization<br>- A subdomain<br>parameterized level-set<br>topology optimization<br>framework using radial<br>basis functions (RBFs)                                               | Parameterized subdomain level set<br>functions using RBFs<br>Update level-set functions in each<br>subdomain separately and<br>independently                                                                                                 | - Linear elasticity<br>- Direct solver<br>- Quadrilateral discretization<br>- Multi-node extended<br>multiscale FE method for<br>the 3D layered cellular<br>structures optimization | - Code (2D) attached using<br><b>ESM</b><br>- Ready to use<br>- Built upon TOPRBF<br>- Investigate effects of RBF<br>types, connectivity types<br>of microstructures, and<br>subdomain size on the<br>final optimized results                             |
| Research    | "CutTopOpt"<br>Andreasen CS,<br>Elingaard MO,<br>Aage N (2020)<br>10.1007/s00158-<br>020-02527-1 | <b>MATLAB</b><br>(Octave<br>incompatible:<br>'GeometricCons<br>traintInit<br>undefined) | $-2D$<br>- Compliance minimization;<br>displacement maximization<br>- A crisp interface level-set<br>optimization approach<br>using a cut element method<br>based on the ingredients<br>from the density method | - Heaviside projection<br>- MMA update scheme                                                                                                    | - Linear elasticity<br>- Direct solver<br>- Quadrilateral discretization<br>for background mesh;<br>triangular discretization for<br>cut elements                                   | - Code available at<br>www.topopt.dtu.dk.<br>- Ready to use<br>- Provide guidelines for<br>tuning parameters                                                                                                    |

Table 7: Summary of level-set method topology optimization codes.

at present. Kim et al. (2020) implemented the reaction-diffusion equation-driven approach using FreeFEM++ (Hecht et al., 2005), a free and user-friendly FE software, enabling high-resolution boundaries of the optimized structures using adaptive mesh refinement.

In terms of other educational studies using topological derivatives, Yago et al. (2021) developed a MATLAB code using the unsmooth variational topology optimization (UNVARTOP) method, where a relaxed topological derivative is formulated to serve as a directional derivative of the objective function. Based on the concept of topological sensitivity, Suresh (2010) developed an educational MATLAB code for the multi-objective topology optimization problems, where the Pareto-frontier tracing algorithm is utilized to determine Pareto-optimal topologies.

| Type        | Name/Reference                                                                                              | <b>Environment</b>                                                    | <b>Summary</b>                                                                                                    | <b>Techniques</b>                                                                                                    | <b>Usability</b>                                                            |                                                                                                    |
|-------------|----------------------------------------------------------------------------------------------------|-----------------------------------------------------------------------|----------------------------------------------------------------------------------------------------|----------------------------------------------------------------------------------------------------|-----------------------------------------------------------------------------|----------------------------------------------------------------------------------------------------|
|             |                                                                                                    |                                                                       |                                                                                                    | <b>Topology optimization</b>                                                                                                    | FE method                                                                   |                                                                                                    |
| Educational | "levelset88"<br>Otomori M, Yamada T,<br>Izui K, Nishiwaki S<br>(2015)<br>10.1007/s00158-014-<br>1190-z      | <b>MATLAB</b>                                                         | $-2D$<br>- Compliance minimization<br>- Using a reaction-diffusion<br>equation to update level-set<br>functions                                                                                                    | - Discretization of the level-set<br>function<br>Update level-set functions using<br>reaction-diffusion equation with<br>topological sensitivity                  | - Linear elasticity<br>- Direct solver<br>- Quadrilateral<br>discretization | - Code attached using<br>images<br>Provide guidelines for<br>tuning parameters<br>- Built upon top88                          |
| Educational | "filter based levelset"<br>Yaghmaei M, Ghoddosian<br>A, Khatibi MM (2020)<br>10.1007/s00158-020-<br>02540-4 | <b>MATLAB</b>                                                         | $-2D$<br>- Total potential energy<br>minimization; displacement<br>maximization<br>- A new level-set topology<br>optimization method based<br>on the filtration of the level-<br>set function                         | - Filtered level-set function:<br>"imfilter"<br>- Level-set function penalization<br>- Modified ALM update formula for<br>Lagrange multiplier                     | - Linear elasticity<br>- Direct solver<br>- Ouadrilateral<br>discretization | Code attached using<br>images<br>- Built upon levelset88                                                                      |
| Educational | Liu Z, Korvink JG,<br>Huang R (2005)<br>10.1007/s00158-004-<br>$0503-z$                                     | <b>FEMLAB</b><br>(Later known)<br>as COMSOL)                          | $-2D$<br>- Compliance minimization<br>- A procedure implementing<br>level-set-based topology<br>optimization using the<br>FEMLAB package                                                                              | - Update level-set functions using<br>reaction-diffusion equation                                                                                                 | - Linear elasticity<br>- Linear solver<br>- Triangular<br>discretization    | Code is not<br>downloadable in July,<br>2021                                                                                  |
| Educational | Kim C, Jung M, Yamada<br>T, Nishiwaki S, Yoo J<br>(2020)<br>10.1007/s00158-020-<br>02498-3                  | FreeFEM++                                                             | $-2D$<br>- Compliance minimization<br>- An educational paper for<br>reaction-diffusion equation<br>based topology optimization                                                                                        | - Laplacian in the diffusion term (in<br>update scheme) for filtering<br>function<br>- SIMP interpolation<br>- Reaction-diffusion equation based<br>update scheme | - Linear elasticity<br>- Direct solver<br>- Triangular<br>discretization    | - Code available at<br>http://ssd.yonsei.ac.kr<br>- Need access to<br>FreeFEM++                                               |
| Educational | "UNVARTOP"<br>Yago D, Cante J,<br>Lloberas-Valls O, Oliver<br>J(2021)<br>10.1007/s00158-020-<br>02722-0     | <b>MATIAB</b><br>(Octave<br>compatible)                               | $-2D$<br>- Compliance minimization;<br>displacement maximization;<br>multi-load compliance<br>minimization<br>Implementation in MATLAB<br>of the unsmooth variational<br>topology optimization<br>approach (UNVARTOP) | - Laplacian regularization filter<br>- No material interpolation<br>- Update scheme: cutting and<br>bisection algorithm                                           | - Linear elasticity<br>- Direct solver<br>- Ouadrilateral<br>discretization | - Code available at<br>https://github.com/Dan<br>ielYago/UNVARTOP<br>- Ready to use                                           |
| Educational | "ParetoOptimalTracing"<br>Suresh K (2010)<br>10.1007/s00158-010-<br>0534-6                                  | <b>MATLAB</b><br>(Octave<br>incompatible:<br>'contours'<br>undefined) | $-2D$<br>- Compliance-related multi-<br>objective problem<br>- A compact MATLAB code<br>for generating Pareto-<br>optimal topologies                                                                                  | - Topological sensitivity field filter<br>- No material interpolation<br>- Use Pareto-Frontier tracing<br>algorithm to determine Pareto-<br>optimal topologies    | - Linear elasticity<br>- Direct solver<br>- Quadrilateral<br>discretization | - Code available at<br>www.mathworks.com/<br>matlabcentral/fileexch<br>ange/<br>Ready to use<br>- Partially based on<br>top99 |

Table 8: Summary of other differential equation-driven topology optimization codes.

Based on the review of level-set and other differential equation-driven approaches (Tables 7 and 8), we summarize our observations and recommendations as follows. It is noted that in some studies the introduction of a set of tuning parameters related to different optimization algorithms may cause the results to be sensitive to the change of parameters (see Section 7). We recommend that educational papers to offer insights on the impact of these algorithmic tuning parameters on results, and provide instructions on parameter usage. In addition, for codes developed on platforms other than MATLAB/Octave, a step-by-step procedure should be included to ease the learning curve for users. Moreover, a downloadable and editable file format of the code is highly recommended to make it easily attainable for readers. To facilitate the learning process for beginners, we provide an illustrative figure (Fig. 5) demonstrating the evolution of several codes in the level-set-based approach.

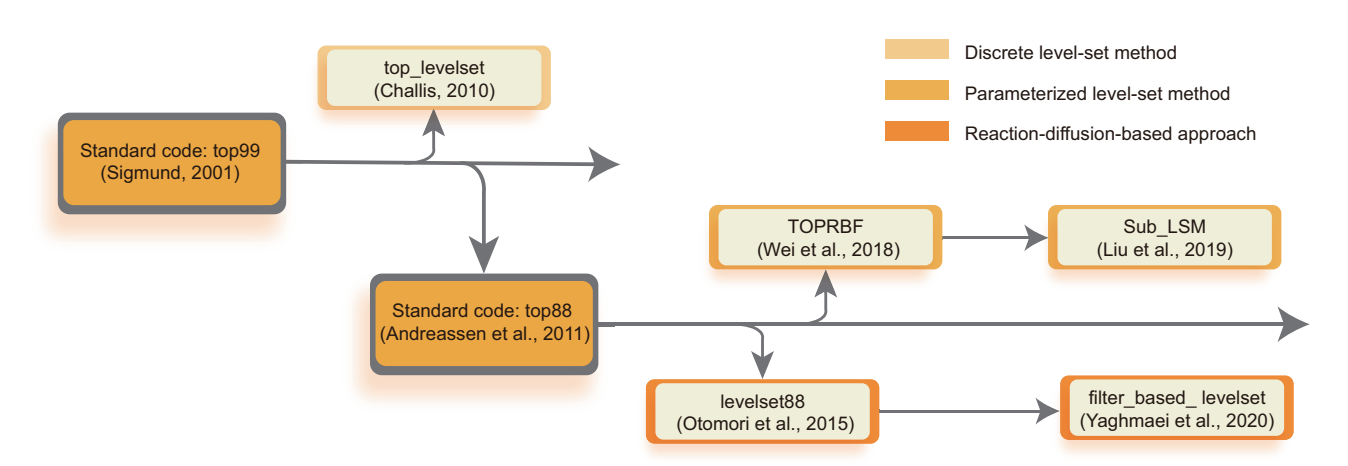

Fig. 5: Evolution of the level-set-based codes built upon standard codes.

#### 2.3 Geometric component approaches

Several articles fall into the category of geometric component approaches. This subsection reviews codes in this category, which include 1 educational and 6 research papers.

The first one is the research work proposed by Saxena (2011) about topology optimization using negative masks overlay scheme based on gradient search. In the negative material mask overlay scheme, the material state of a cell is determined by the cumulative effect of a set of circular masks, that is, a cell will be void if the centroid of which is inside a mask. Otherwise, the cell will be solid. In this way, the design variables are defined as the center coordinates and radii of masks, which consecutively determine the density of cells. The influence of the grid size and features (i.e., number and size) of negative masks were investigated in Saxena (2011). To generate structural designs made of bars, Smith and Norato (2020) developed a MATLAB code for the topology optimization of 2D and 3D problems using the geometry projection method. The basic idea behind the geometry projection is to take a high-level parametric description of a given geometric component and map it onto a pseudo-density field over a design region. Accordingly, the projected density  $\rho$  at the point x is defined as the volume fraction of the intersection between a ball of radius  $r$  centered at  $x$  and a geometric component, namely,

$$
\rho\left(\frac{\phi_b(x,z_b)}{r}\right) = \begin{cases} 0, \text{ if } \phi_b/r < -1 \\ \tilde{H}(\phi_b/r), \text{ if } -1 \le \phi_b/r \le 1 \\ 1, \text{ if } \phi_b/r > 1, \end{cases}
$$
\n
$$
(8)
$$

where  $\phi_b(x, z_b)$  is the signed distance function from x to the boundary of the component,  $z_b$  is the vector of geometric parameters that describes the component, and  $\tilde{H}(\phi_b/r)$  is a regularized Heaviside function (detailed formulation can be found in their original paper).

Another topology optimization approach using the discrete geometric components is the MMC (and MMB) method. The MMC method proposed by Guo et al. (2014) aims to conduct topology optimization in an explicit and geometrical way using a set of morphable components. The optimized structural topologies are realized by optimizing the geometry characteristic parameters, such as shapes, lengths, thickness, orientations, and layouts of the components. In the MMC-based approach, the structural topology is described in the following way:

$$
\begin{cases}\n\phi^s(x) > 0, \text{ if } x \in \Omega^s \\
\phi^s(x) = 0, \text{ if } x \in \partial \Omega^s \\
\phi^s(x) < 0, \text{ if } x \in D \setminus \Omega^s,\n\end{cases} \tag{9}
$$

where Ω*<sup>s</sup>* denotes a subset of the prescribed design domain *D* occupied by *n* components made of solid materials, and  $\phi^s(x) = \max_i(\phi_1(x),...,\phi_n(x))$  with  $\phi_i(x)$  being the topology description function representing the geometry of the *i*th component. Based on the MMC framework, Zhang et al. (2016b) developed a MATLAB code to elaborate the implementation of MMC-based topology optimization using the ersatz material model. Compared with the previous work (Guo et al., 2014), the proposed method is capable of handling components with variable thicknesses by appropriately constructing the topological description functions. Taking advantage of the explicit representation of geometry components, Bai and Zuo (2020) realized the topology optimization of 3D hollow structures via the MMC method, where the hollow components are represented by combining the topology description functions of internal and external components. Recently, Zhao et al. (2021) developed a MATLAB code using MMB to conduct the topology optimization of structures made of 3D hollow bars. In this approach, the geometrical features of the solid bars are first projected onto a fixed grid, where the density of each element can be obtained by a smooth Heaviside approximation of the distance functions. The hollow bars are then constructed by the Boolean subtraction of two solid bars. Based on three existing geometric components approaches, including the geometry projection, MMC, and moving node approaches (Overvelde, 2012), Coniglio et al. (2020) proposed a unified approach named generalized geometry projection that unifies the three approaches into one formulation. A saturation strategy is proposed for handling numerical issues encountered during the geometry assembly process. The MATLAB implementation is provided, and effects of parameters on simulation and optimization are discussed. Based on the graph theory, Xing et al. (2021) developed a novel weighted graph representation-based method for the 2D topology optimization problem, where a weighted adjacency matrix is proposed to map the graph property, and an improved differential evolution update scheme with a dual self-adaptive mutation operator (DSADE) is employed as the optimizer. The MATLAB code for this method is available at GitHub.

A summary of the geometric components-based topology optimization methods is shown in Table 9, including the techniques used in topology optimization and FE analysis procedure. Some issues regarding the usability of the codes are also included. Our user experience of the topology optimization codes using geometric components approaches is summarized as follows: 1) Some codes are attached using texts. Users can copy-and-paste the texts to create code files. 2) Some of the research papers only provide kernel functions implementing the proposed method, and readers are recommended to contact the authors to get access to the complete codes.

#### 3 Sizing and ground structure approaches

In this section, we review 8 educational, 6 research, and 1 industrial application papers (with codes) performing structural optimization using sizing and ground structure approaches. Sizing optimization treats member sizes or parameters (e.g., thickness, twist angle, and diameters) as design variables and optimizes structural performances with topology and shape unchanged. The summary of the sizing optimization codes is shown in Table 10. Li and Cao (2016) developed two educational MATLAB codes for reliability analysis and structural

| Type<br>Name/Reference |                                                                                                    | Environment                                                          | Summary                                                                                                    | Techniques                                                                                                    |                                                                                                    | <b>Usability</b>                                                                                                    |
|------------------------|----------------------------------------------------------------------------------------------------|----------------------------------------------------------------------|----------------------------------------------------------------------------------------------------|----------------------------------------------------------------------------------------------------|----------------------------------------------------------------------------------------------------|----------------------------------------------------------------------------------------------------|
|                        |                                                                                                    |                                                                      |                                                                                                    | <b>Topology optimization</b>                                                                                                    | FE method                                                                                                    |                                                                                                    |
| Research               | $\lq$ <sup>"</sup> $\lq$ mmos" <sup>*</sup><br>Saxena A(2011)<br>10.1007/s00158-<br>011-0649-4                | <b>MATLAB</b>                                                        | $-2D$<br>- Compliance minimization;<br>displacement maximization<br>- Modeling topology<br>optimization via negative<br>masks to obtain continua<br>using gradient search                                            | - No filtering technique<br>- No material interpolation<br>- Update scheme: Material<br>Mask Overlay Scheme<br>(MMOS)                                                | - Linear elasticity<br>- Direct solver<br>- Unit Wachspress<br>hexagonal discretization                                                                                                    | - Code attached using texts<br>(users can copy-and-paste<br>the texts to create code<br>files)<br>Encounter syntax error<br>when using the attached<br>code                                                                     |
| Educational            | "GPTO"<br>Smith H, Norato<br>JA (2020)<br>10.1007/s00158-<br>020-02552-0                                      | <b>MATLAB</b>                                                        | $-2D$ and $3D$<br>- Compliance minimization<br>- A MATLAB code to perform<br>topology optimization of 2D<br>and 3D structures made of<br>cylindrical bars using<br>geometry projection                               | - Regularized Heaviside<br>projection<br>- SIMP (or RAMP)<br>interpolation<br>- MATLAB function<br>"fmincon" or MMA<br>update scheme                                 | - Linear elasticity<br>- Direct solver; iterative<br>solver; use of the GPU<br>card to solve the system<br>of linear equations<br>Mesh generation options:<br>'generate'; 'read-home-<br>made'; 'read-gmsh' | Code available at<br>https://github.com/jnorato/<br><b>GPTO</b><br>Require "mmasub.m" and<br>"subsolv.m"<br>- A reference manual with a<br>step-by-step tutorial is<br>provided to reproduce the<br>first example in this paper |
| Research               | "MMC188"<br>Zhang W, Yuan J,<br>Zhang J, Guo X<br>(2016)<br>10.1007/s00158-<br>015-1372-3                     | <b>MATLAB</b>                                                        | $-2D$<br>- Compliance minimization<br>- A new topology optimization<br>approach based on the<br>moving morphable<br>components (MMC) method                                                                          | - No filtering technique<br>- Ersatz material model<br>- MMA update scheme                                                                                           | - Linear elasticity<br>- Direct solver<br>- Quadrilateral<br>discretization                                                                                                    | Code attached using texts<br>(users can copy-and-paste<br>the texts to create code<br>files)<br>Require "mmasub.m" and<br>"subsolv.m"                                                                                           |
| Research               | "Hollow MMC"<br>Bai J, Zuo W<br>(2020)<br>10.1007/s00158-<br>019-02353-0                                      | <b>MATLAB</b>                                                        | $-3D$<br>- Compliance minimization<br>- An MMC method to<br>optimize 3D hollow<br>structures                                                                                                    | - No filtering technique<br>- Ersatz material model<br>- MMA update scheme                                                                                           | - Linear elasticity<br>- Direct solver<br>- Hexahedral discretization                                                                                                    | - Code attached using ESM<br>- Partial codes provided                                                                                                    |
| Research               | "MMB 3D"<br>Zhao Y, Hoang<br>VN, Jang GW,<br>Zuo W (2021)<br>$10.1016$ /j.advengs<br>oft.2020.102955          | <b>MATLAB</b>                                                        | $-3D$<br>- Compliance minimization<br>- A moving morphable bars<br>(MMB) method to optimize<br>3D hollow structures                                                                                                  | - No filtering technique<br>- Material interpolation<br>similar to modified<br>SIMP method<br>- MMA update scheme                                                    | - Linear elasticity<br>- Direct solver<br>- Hexahedral discretization                                                                                                    | - Code attached using texts<br>(users can copy-and-paste<br>the texts to create code<br>files)<br>Require "mmasub.m" and<br>"subsolv.m"<br>Partially based on top3d                                                             |
| Research               | "GGP"<br>Coniglio S,<br>Morlier J, Gogu<br>C, Amargier R<br>(2020)<br>10.1007/s11831-<br>019-09362-8          | <b>MATLAB</b><br>(Octave<br>incompatible:<br>'replace'<br>undefined) | $-2D$<br>- Compliance minimization<br>- Generalized geometry<br>projection (GGP): A unified<br>geometric component<br>topology optimization<br>method for geometry<br>projection, MMC, and<br>moving node approaches | - No filtering technique<br>- Geometric assembly:<br>Saturation strategy<br>- MMA update scheme                                                                      | - Linear elasticity<br>- Direct solver<br>- Quadrilateral<br>discretization                                                                                                    | - Code available at<br>https://github.com/topggp<br>/GGP-Matlab<br>- Ready to use<br>- Built upon top88<br>- Discuss effects of GGP<br>parameters on simulation<br>and optimization                                             |
| Research               | ``WGM"<br>Xing J, Xu P, Yao<br>S, Zhao H, Zhao<br>Z, Wang Z (2021)<br>$10.1016$ /j.advengs<br>oft.2021.102977 | <b>MATLAB</b><br>(Octave<br>compatible)                              | $-2D$<br>- Compliance minimization<br>- A weighted graph<br>representation-based method<br>(WGM) for topology<br>optimization                                                                                        | - No filtering technique<br>- Weighted adjacency<br>matrix<br>- Differential evolution<br>update scheme with a<br>dual self-adaptive<br>mutation operator<br>(DSADE) | - Linear elasticity<br>- Direct solver<br>- Quadrilateral<br>discretization                                                                                                    | Code available at<br>https://github.com/CSUxin<br>gjie/WGMAlgorithm<br>Ready to use<br>- Partially based on top99                                                                                                    |

Table 9: Summary of geometric components/bars topology optimization codes.

optimization using subset simulation, which is a stochastic simulation procedure for estimating small failure probabilities. The design variables are based on problems to be solved, e.g., diameter or the number of coils in a string design as reported in the paper. Lelièvre et al. (2016) investigated the possible robustness and reliability formulations with multiple educational codes provided in Scilab (a free and open-source software for numerical computations, ESI Group 2021) to deal with uncertainties in structural sizing optimization. The design variables depend on specific problems, e.g., member length and angle of the bracket structure. Jasa et al. (2018)

developed an educational open-source program (OpenAeroStruct) within the OpenMDAO framework (Gray et al., 2019), handling low-fidelity aerostructural analysis and sizing optimization of design variables including twist distribution, spar thickness, and platform variables for aerostructures. Huang et al. (2019) developed an evidence-theory-based design optimization considering parametric correlations and provided a corresponding MATLAB code, which is an effective computational tool for the structural reliability design involving epistemic uncertainties. The design variables are determined by the problems on hand, e.g., height and width of cross sections for a cantilever beam. Belotti et al. (2021) proposed a multi-domain approach to optimize the dynamic response of vibrating linear systems under actuation by varying the values of lumped masses. The corresponding MATLAB implementations are provided. Inspired by Pareto's principle, Shaqfa and Beyer (2021) proposed a global optimization approach and explored its capabilities using 26 standard benchmark examples with design variables depending on specific problems. Numerical implementations in C++, Python, and Octave (MATLAB) are provided for different users. Using kinematic models to approximate the behavior of fabrics, Krogh et al. (2021) conducted simulation and optimization of the draping of a composite material fabric onto a mold. The design variables are the origin point and initial draping direction. Both MATLAB and Python codes are provided for educational use. Ning (2021) performed design optimization of wind turbine blades using blade element momentum methods (BEM) and gradient-based update scheme. Design variables include the blade chord distribution, twist distribution, tip-speed ratio, and the pitch at 80 wind speeds from the cut-in to the cut-out wind speeds. The code implemented in Julia programming language is provided. We note that some of the reviewed papers in sizing optimization adopted relatively general optimization formulations, which require modifications to the specific design problems at hand.

The ground structure method (GSM) treats member sizes, such as the cross-sectional areas of structural members (e.g., trusses and beams), as design variables. In addition, because some studies of GSM also optimize the structural connectivity and layout by completely removing (and adding) members from the initial ground structure (e.g., Zhang et al. 2017), GSM is sometimes categorized as a topology optimization approach. Thus, we separate the GSM from the other sizing optimization approaches and review it as an independent subcategory. The basic optimization formulations (i.e., elastic and plastic design formulations) of GSM to design minimum volume truss can be given as (Zegard and Paulino, 2014; Bendsøe and Sigmund, 2013):

$$
\min_{\mathbf{a}} V = \mathbf{I}^{T} \mathbf{a}
$$
  
s.t.  $: -\sigma_C \le \sigma_i(\mathbf{a}) \le \sigma_T \quad \text{if } a_i > 0$   
 $a_i \ge 0 \quad i = 1, 2, ..., N_t$   

$$
\mathbf{K} \mathbf{u}(\mathbf{a}) = \mathbf{F},
$$
 (10)

or the limit design form, also termed plastic design, that only requires force equilibrium (i.e., without kinematic compatibility)

$$
\min_{\mathbf{a}} V = \mathbf{l}^{T} \mathbf{a}
$$
  
s.t.  $\mathbf{c}_{C} a_{i} \le n_{i}(\mathbf{a}) \le \sigma_{T} a_{i} \quad i = 1, 2, ..., N_{t}$   

$$
\mathbf{B}^{T} \mathbf{n}(\mathbf{a}) = \mathbf{F},
$$
 (11)

respectively. In the formulations, *N<sup>t</sup>* is the number of truss members with index *i* denoting the *i*th truss member; *V* is the total volume obtained from the dot product of the length vector l and the cross-section area vector a (which is also the design variable) of the truss. In the equilibriums, F is the nodal force vector; K and B are global stiffness and nodal equilibrium matrices, respectively; u and n are the displacement and axial force

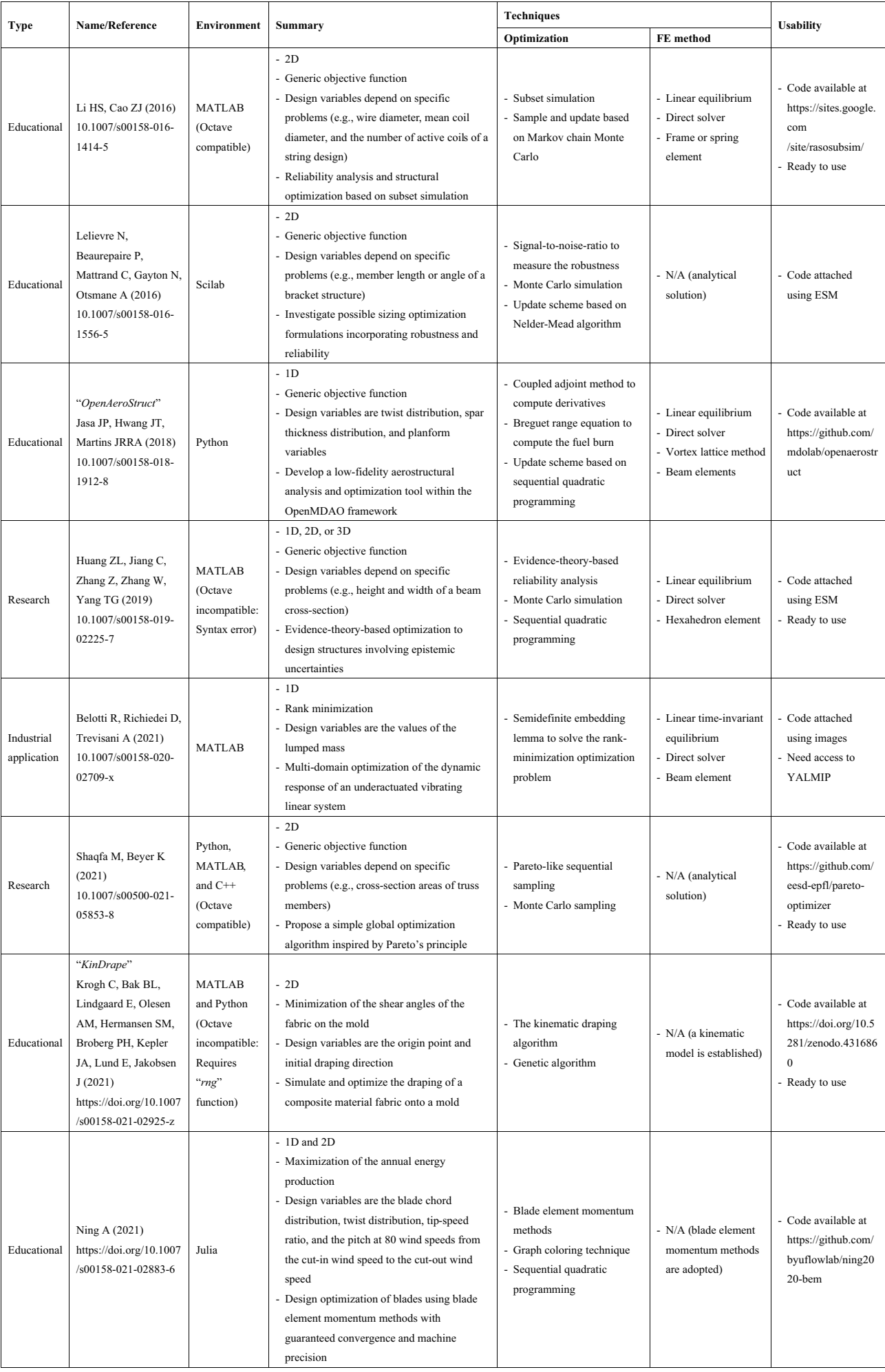

vectors, respectively. In the constraints,  $\sigma_i$ ,  $\sigma_c$ , and  $\sigma_T$  are evaluated stress of *i*th element, compression stress limit, and tension stress limit, respectively. In some studies (e.g. Stolpe 2019), the elastic formulation can be transformed to the one of compliance minimization with a volume constraint. We note that the reviewed papers, summarized in Table 11, use either of the two formulations (i.e., elastic or plastic design formulations).

With educational purposes, Sokół (2011) developed a 99-line GSM code implemented in Mathematica (Wolfram, 2021), generating least-weight trusses based on linear programming. Zegard and Paulino (2014, 2015) developed GSM to obtain least-weight trusses in both 2D and 3D and enabled the flexible definition of restriction zones (i.e., geometric entities that no bar should intersect), which allows for the use of GSM with arbitrary (in particular concave) domain geometries. The corresponding MATLAB codes named as GRAND (GRound structure ANalysis and Design) and GRAND3 (GRound structure ANalysis and Design in 3D), respectively, are provided for educational and research purposes. He et al. (2019) developed an educational 98-line Python script adopting the adaptive "member adding" scheme for efficiently solving 2D truss layout optimization problems considering multiple load cases, joint costs, and non-convex domains. Stolpe (2019) tackled the optimization of fail-safe performance using the GSM and provided main CVX codes (CVX is a MATLABbased modeling system for convex optimization). Based on the elastic formulation of GSM (i.e., compliance minimization), Kanno (2020) investigated three approaches for robust design optimization, i.e., worst case optimization, discrepancy minimization (namely, minimizing the gap between the worst-case and nominal compliance values), and variance minimization. An educational MATLAB code is provided in this paper. Adopting GSM and Wang tiling assembly formalism, Tyburec et al. (2021) performed a concurrent optimization of both truss modules topologies and their macroscopic assembly. A MATLAB code is provided for result reproduction. We note that, in addition to having different educational/research purposes, many of the reviewed papers using GSM cast their formulations as linear or semi-definite programming problems, which can be solved efficiently using existing optimization tools.

To conclude this section, we summarize the user experience for the codes of sizing and ground structure approaches: 1) The sizing optimization codes are typically independent of each other in terms of target problems, employed algorithms, and implementation environment and style. 2) Most codes attached in the papers using sizing and ground structure approaches are directly downloadable (e.g., attached as ESM) and ready-to-use.

#### 4 Shape optimization

The third category of SMO is shape optimization, which refers to optimizing the structural shape by only varying the boundary of the structural domain (i.e., no hole is created or removed from the structural domain). In this section, 5 educational and 1 research papers for shape optimization problems are reviewed, which are compiled in Table 12. In order to solve the governed PDEs of the state equations efficiently, most of those papers leverage existing open-source FE software, which can reduce the computational effort for FE analysis and shape sensitivity analysis. Allaire and Pantz (2006) demonstrated shape optimization routines for two classical methods, the boundary variation method and the homogenization method using FreeFem++. The compliance minimization and gripper optimization problems were exemplified in their work. It is motivated that the proposed routines can be assigned to graduate students as numerical homework to motivate the understanding of shape optimization. Dapogny et al. (2018) developed a FreeFem++ code for Navier-Stokes fluid design problems using shape optimization, aiming to either minimize the dissipated energy or achieve a targeted velocity profile. Gangl et al. (2021) conducted the shape optimization using the FE software package NGSolve (Schöberl, 2014), which can solve a large number of boundary value problems efficiently, considering both unconstrained and PDE con-

| Type        | Name/Reference                                                                                   | <b>Environment</b>                                         | Summary                                                                                                    | <b>Techniques</b>                                                                                                    | <b>Usability</b>                                           |                                                                                                    |
|-------------|--------------------------------------------------------------------------------------------------|------------------------------------------------------------|----------------------------------------------------------------------------------------------------|----------------------------------------------------------------------------------------------------|------------------------------------------------------------|----------------------------------------------------------------------------------------------------|
|             |                                                                                                  |                                                            |                                                                                                    | <b>Optimization/others</b>                                                                                                    | FE method                                                  |                                                                                                    |
| Research    | Sokół T (2011)<br>10.1007/s00158-<br>010-0557-z                                                  | Mathematica                                                | $-2D$<br>- Volume minimization using plastic design<br>formulation<br>- GSM to design least-weight truss                                                                                                    | - Update scheme based on linear<br>programming (e.g., interior<br>point method)                                                                                                    | - Linear equilibrium<br>- Direct solver<br>- Truss element | - Code attached using<br><b>ESM</b>                                                                                                |
| Educational | "GRAND"<br>Zegard T,<br>Paulino GH<br>(2014)<br>10.1007/s00158-<br>014-1085-z                    | <b>MATLAB</b><br>(Octave<br>compatible)                    | $-2D$<br>- Volume minimization using plastic design<br>formulation<br>GSM to design least -weight trusses with<br>restriction zones                                                                                                    | - Enable restriction zones using<br>collision detection algorithms<br>- Collinearity check for the<br>generated ground structure<br>- Update scheme based on linear<br>programming (e.g., interior<br>point method)                            | - Linear equilibrium<br>- Direct solver<br>- Truss element | - Code attached using<br><b>ESM</b><br>- Ready to use                                                                              |
| Research    | "GRAND3"<br>Zegard T,<br>Paulino GH<br>(2015)<br>10.1007/s00158-<br>015-1284-2                   | <b>MATLAB</b><br>(Octave<br>compatible)                    | $-3D$<br>- Volume minimization using plastic design<br>formulation<br>- GSM to design least -weight trusses with<br>restriction zones                                                                                                    | - Enable restriction zones using<br>collision detection algorithms<br>- Collinearity check for the<br>generated ground structure<br>- Update scheme based on linear<br>programming (e.g., interior<br>point method)                            | - Linear equilibrium<br>- Direct solver<br>- Truss element | - Code attached using<br><b>ESM</b><br>- Ready to use                                                                              |
| Educational | He L, Gilbert M,<br>Song X (2019)<br>10.1007/s00158-<br>019-02226-6                              | Python                                                     | $-2D$<br>- Volume minimization using plastic design<br>formulation<br>- GSM to design least-weight trusses with<br>adaptive "member adding" scheme                                                                                                    | - Adaptive "member adding"<br>scheme based on "column<br>generation' approach<br>- Notional joint cost penalizing<br>short members<br>- Update scheme based on linear<br>programming (e.g., interior<br>point method)                          | - Linear equilibrium<br>- Direct solver<br>- Truss element | - Code attached using<br><b>ESM</b>                                                                                                |
| Research    | Stolpe M (2019)<br>10.1007/s00158-<br>019-02295-7                                                | <b>MATLAB</b>                                              | $-2D$<br>- Compliance minimization using elastic<br>design formulation<br>GSM to design fail-safe trusses using the<br>working-set algorithm                                                                                                    | - Member damage or<br>degradation failure model<br>- Working-set algorithm based<br>on solving a sequence of<br>convex relaxations<br>- Update scheme based on<br>semidefinite programming<br>(e.g., interior point method)                    | - Linear equilibrium<br>- Direct solver<br>- Truss element | - Code attached using<br>texts (users can copy-<br>and-paste the texts to<br>create code files)<br>- Partial CVX codes<br>provided |
| Educational | Kanno Y (2020)<br>10.1007/s00158-<br>020-02503-9                                                 | <b>MATLAB</b><br>(Octave<br>incompatible:<br>Syntax error) | $-2D$<br>- Worst-case compliance minimization ; the<br>discrepancy minimization ; the variance<br>minimization (using elastic design<br>formulation)<br>- Investigate the approaches of robust truss<br>optimization using GSM                                                             | - Difference-of-convex<br>algorithm<br>- Update scheme based on<br>semidefinite programming<br>(e.g., interior point method)                                                                                                    | - Linear equilibrium<br>- Direct solver<br>- Truss element | - Code available at<br>https://github.com/<br>ykanno22/relative rob<br>ust/<br>- Ready to use                                      |
| Research    | Tyburec M,<br>Zeman J, Doskar<br>M, Kruzik M,<br>Leps M (2021)<br>10.1007/s00158-<br>020-02744-8 | <b>MATLAB</b>                                              | $-2D$<br>- Compliance minimization for truss using<br>elastic design formulation; minimization of<br>the weighted average of the complementary<br>strain energies for multiple load cases<br>- Concurrent design truss modules<br>topologies (using GSM) and their<br>macroscopic assembly | - Wang tiling formalism to<br>encode macroscopic assembly<br>- Bilevel optimization strategy<br>- Second-order cone<br>programming for the lower-<br>level truss design problem<br>- Genetic algorithm for the<br>upper-level assembly problem | - Linear equilibrium<br>- Direct solver<br>- Truss element | - Code available at<br>https://doi.org/10.5281/<br>zenodo.3835555<br>- Need access to<br>YALMIP                                    |

Table 11: Summary of ground structure method codes.

strained cases. Both semi-automatic and fully automatic approaches for calculating the first- and second-order shape derivatives are presented in that work. Elham and van Tooren (2021) performed aerodynamic shape optimization with computational fluid dynamics simulation based on symbolic analysis and provided a MATLAB code named as OpenFEMflow. Paganini and Wechsung (2021) introduced an open-source shape optimization toolbox (Fireshape) built upon the FE software Firedrake (Rathgeber et al., 2016), which is capable of calculating the shape derivatives automatically. The Fireshape also allows for the access to PETSc and Rapid Optimization Library (ROL) to employ their solvers and optimization algorithms. Another notable shape op-

| <b>Type</b> | Name/Reference                                                                                                    | Environment                                                          | Summary                                                                                                    | <b>Techniques</b>                                                                                       | <b>Usability</b>                                                                                                    |                                                                                                    |
|-------------|----------------------------------------------------------------------------------------------------|----------------------------------------------------------------------|----------------------------------------------------------------------------------------------------|----------------------------------------------------------------------------------------------------|----------------------------------------------------------------------------------------------------|----------------------------------------------------------------------------------------------------|
|             |                                                                                                    |                                                                      |                                                                                                    | Optimization                                                                                            | FE method                                                                                                    |                                                                                                    |
| Educational | Allaire G, Pantz<br>O(2006)<br>10.1007/s00158-<br>006-0017-y                                                                        | FreeFem++                                                            | $-2D$<br>- Compliance minimization;<br>maximization of the pressure<br>of the grip on the piece<br>- Showcase shape<br>optimization routines using<br>the FreeFem++                                                        | - Boundary variation method<br>- Homogenization method                                                  | - Linear elasticity<br>- PDE solver in FreeFem++<br>- Triangular discretization                                                                                   | - Code available at<br>http://www.cmap.polytechn<br>ique.fr/~optopo<br>- Need access to FreeFem++                                                                            |
| Educational | Dapogny C, Frey<br>P, Omnes F, Privat<br>Y(2018)<br>10.1007/s00158-<br>018-2023-2                                                   | FreeFem++                                                            | $-2D$<br>- Minimization of the<br>dissipated energy;<br>minimization of the<br>discrepancy with a reference<br>- FreeFEM ++ code to<br>perform shape optimization<br>of Navier-Stokes flow<br>problem                      | - Hadamard boundary<br>variation method for<br>calculating the sensitivity                              | - Navier-Stokes flow<br>- Iterative solver<br>- Triangular discretization                                                                                         | - Code available at<br>https://github.com/flomnes/<br>optiflow<br>- Need access to FreeFem++                                                                                 |
| Educational | Gangl P, Sturm K,<br>Neunteufel M,<br>Schoberl J (2021)<br>10.1007/s00158-<br>020-02742-w                                           | NGSolve                                                              | $-2D$ and $3D$<br>- Generic objective function<br>- Showcase how to obtain<br>first- and second-order shape<br>derivatives for unconstrained<br>and PDE-constrained shape<br>optimization problems using<br><b>NGSolve</b> | - Semi-automatic shape<br>differentiation<br>Fully automated shape<br>differentiation                   | - Nonlinear elasticity;<br>Maxwell's equations;<br>Helmholtz's equation<br>- PDE solver in NGSolve<br>- Triangular and tetrahedral<br>discretization              | - Code attached using ESM<br>- Need access to NGSolve                                                                                                    |
| Educational | "OpenFEMflow"<br>Elham A, van<br>Tooren MJ (2021)<br>10.1007/s00158-<br>020-02799-7                                                 | <b>MATLAB</b><br>(Octave<br>incompatible:<br>'feature'<br>undefined) | $-2D$<br>- Generic objective function<br>- Discrete adjoint aerodynamic<br>shape optimization based on<br>symbolic analysis                                                                                                | - Symbolic analysis                                                                                     | - Computational fluid<br>dynamics<br>- Iterative solver<br>- Triangular discretization                                                                            | - Code available at<br>https://github.com/mdotubs<br>/OpenFEMflow<br>- Ready to use                                                                                          |
| Educational | Paganini A,<br>Wechsung F<br>(2021)<br>10.1007/s00158-<br>020-02813-y                                                               | Fireshape                                                            | $-2D$ and $3D$<br>- Compliance minimization;<br>minimization of the kinetic<br>energy dissipation into heat<br>of a pipe<br>- An automated shape<br>optimization toolbox for<br>Firedrake                                  | - Moving mesh method<br>- Compute adjoint equations<br>and shape derivatives in an<br>automated fashion | - Linear elasticity; nonlinear<br>Navier-Stokes equations<br>- Generate the mesh using<br>'Gmsh'<br>- Use solvers and<br>preconditioners accessible<br>from PETSc | - Fireshape available at<br>https://github.com/Fireshap<br>e/Fireshape<br>- Need access to Fireshape,<br>Firedrake, Gmsh, Rapid<br>Optimization Library, and<br><b>PETSc</b> |
| Research    | Ghantasala A, Asl<br>RN, Geiser A,<br>Brodie A,<br>Papoutsis E,<br><b>Bletzinger KU</b><br>(2021)<br>10.1007/s10957-<br>021-01826-x | $C++$ and<br>Python                                                  | $-2D$ and $3D$<br>- Generic objective function<br>- A framework for simulation-<br>based large-scale shape<br>optimization using vertex<br>morphing                                                                        | - Constrained node-based<br>shape optimization using<br>vertex morphing technique                       | - Offer detached interface to<br>use external solvers as<br>black-box                                                                                             | - Code (KratosMultiphysics)<br>available at<br>https://github.com/KratosM<br>ultiphysics/Kratos                                                                              |

Table 12: Summary of shape optimization codes.

timization approach termed vertex morphing has been developed by Bletzinger (2014). Using the proposed vertex morphing approach, Ghantasala et al. (2021) developed a framework for simulation-based large-scale shape optimization. This approach has the following characteristics: (a) it mirrors topology optimization in that all boundary grids move as independent variables; (b) a filtering function very similar to that of topology optimization is utilized to guarantee a smooth and spline-like boundary shape representation. Their research work is implemented in the large open-source code KratosMultiphysics. An alternative filter formulation was presented by Zhou et al. (2018) for the shape optimization of fluid-flow problems.

#### 5 Building blocks for SMO methods

Apart from the development of an integrated topology optimization framework, a number of papers (8 educational papers, 5 research papers, 1 review paper, and 1 original software publication) contribute to establishing useful building blocks for various SMO methods such as mesh generator, FE modeling, design update scheme, filtering, and post-processing. A brief summary of those building blocks can be found in Table 13.

For the mesh generator, Talischi et al. (2012a) developed a MATLAB code, named PolyMesher, to generate polygonal meshes for arbitrary domain geometries. PolyMesher is later used in the code PolyTop (Talischi et al., 2012b) as the mesh generator. For the FE modeling, Andreassen and Andreasen (2014) developed a selfcontained MATLAB code on how to determine the effective properties of 2D composite materials using the numerical homogenization method. Subsequently, Dong et al. (2019) developed an educational homogenization code written in MATLAB for 3D cellular materials. For thermal problems, Beckers and Beckers (2015) developed an educational MATLAB code for performing dual analysis of heat conduction problems. Tauzowski et al. (2019) introduced a programming concept, the function object (termed functor), for the FE implementation in topology optimization problems considering elasto-plastic materials. Instead of using the traditional FE method, Gao et al. (2021) developed a MATLAB framework implementing the isogeometric topology optimization method proposed by Gao et al. (2019a). Note that although an integrated framework is provided, we categorize it into the building blocks section as the main contribution lies in the isogeometric analysis. For the optimization procedure, Dzierzanowski (2012) derived formulas of the optimal material distribution for the compliance minimization problem considering various material interpolation schemes, and developed MATLAB codes based on corresponding exact solutions. For design update schemes, Kumar and Suresh (2021) replaced the bisection method with the direct method to compute the Lagrange multiplier in the OC algorithm. A drop-in MATLAB implementation of the direct method is provided in the paper, which can be directly plugged into other topology optimization codes. For the sensitivity analysis, Chandrasekhar et al. (2021) developed a framework named AuTO to implement automatic differentiation in topology optimization by employing JAX, a Python library to compute sensitivities automatically. The usability and advantage of the AuTO framework are demonstrated by three standard density-based problems, i.e., compliance minimization, compliant mechanism, and material design. To achieve a black-and-white design, Sigmund and Maute (2013) provided a drop-in MATLAB threshold code snippet based on top99 and top88 to map the gray-scale design obtained from SIMP codes to a discrete design that satisfies the volume constraint. Huang (2021) incorporated the floating projection constraint into topology optimization to seek a smooth or black-and-white design employing the ersatz material model or a material penalization model. For the filtering and post-processing, Langelaar (2017) developed an additive manufacturing filter, AMfilter, which can be incorporated into the density-based topology optimization to generate print-ready designs without additional supports. A 2D MATLAB code implementing the proposed filter and guidelines for integrating it into top88 are provided. Zhang et al. (2017) proposed a discrete filter scheme for the GSM, which can be applied to 2D and 3D truss optimization to facilitate manufacturability, allow for the definition of valid structure, and achieve reduced-order modeling in both the state and optimization problems. A MATLAB implementation of the proposed filter operator is provided. To bridge topology optimization and additive manufacturing, Zegard and Paulino (2016) developed a streamlined procedure for generating additive-manufacturing-ready file formats (STL, or stereolithography) from topology optimized designs. Specifically, a graphical tool (TOPslicer) for the 3D density-based topology optimization is provided as ESM. Recently, Ibhadode et al. (2021) developed a framework, IbIPP, in MATLAB to perform 2D topology optimization from initialization to post-processing. The employment of an image-based initialization makes

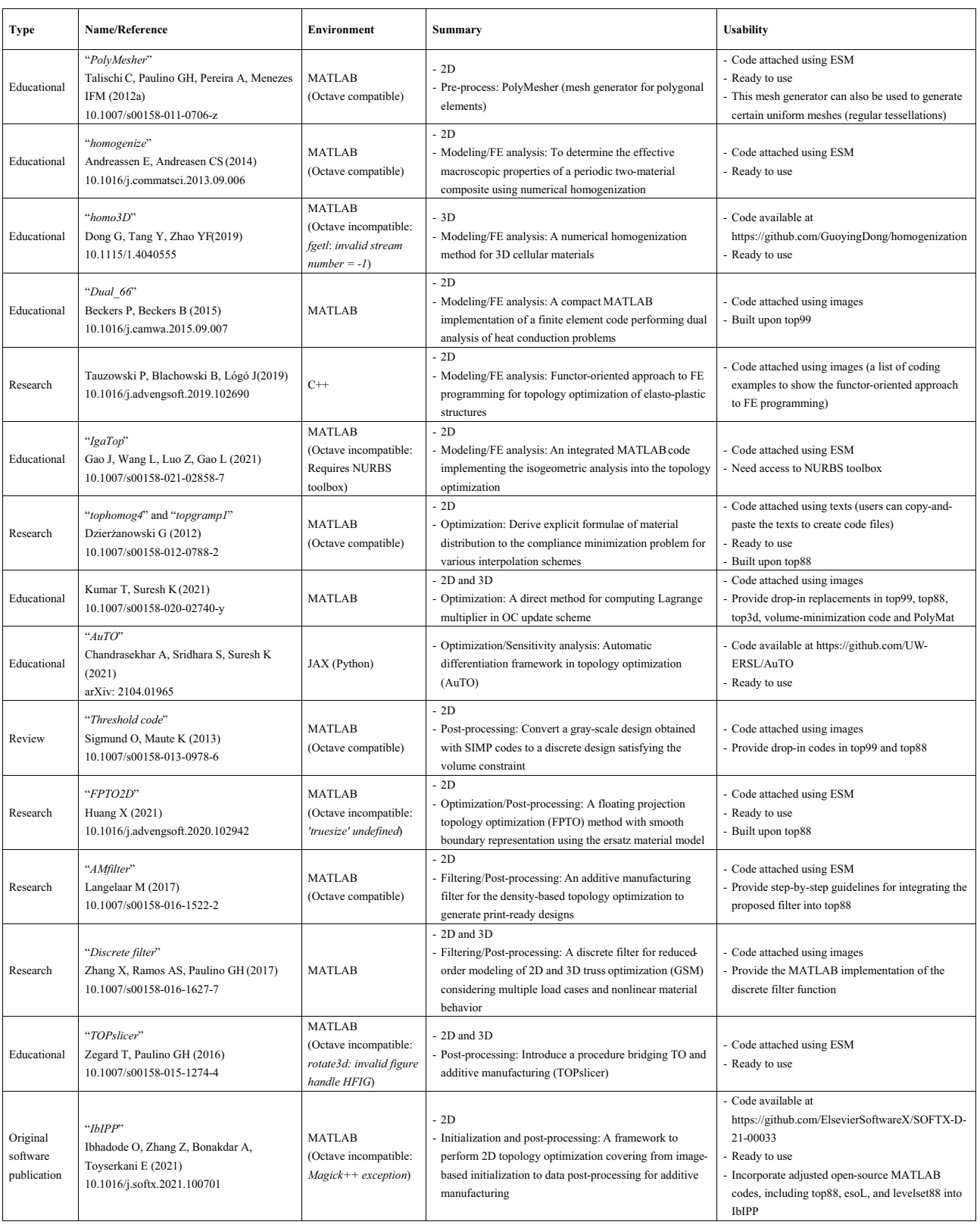

Table 13: Summary of papers that provide building block codes in SMO.

it capable of considering arbitrary domains, and the post-processing function can generate STL file readily for additive manufacturing. For the optimization subroutine, adjusted MATLAB codes (i.e., top88, esoL, and levelset88) for SIMP (Andreassen et al., 2011), BESO (Xia et al., 2018), and level-set approaches (Otomori et al., 2015) are provided to accommodate the IbIPP framework, respectively.

#### 6 Papers with educational values (without codes)

In addition to articles that provide codes, many educational papers focus on aspects related to teaching, fundamental concepts, and interactive applications, which bring invaluable contributions to the community. This section reviews papers within the latter category. Three educational articles in structural design and optimization are developed to explain the classroom teaching experience and suggestions. Haftka and Jenkins (1998) described the experience of a classroom project about maximizing the tension strength of a riveted lap joint based on both analytical and experimental structural optimization. Filomeno Coelho et al. (2014) presented the project-based learning for form-finding and structural optimization by describing the teaching experience of a graduate student course and provided guidelines for developing project-based courses in structural optimization. Sangree et al. (2015) discussed their efforts in leveraging topology optimization as a teaching tool and incorporating it into undergraduate courses to inspire structural design creativity. Meanwhile, 4 educational papers aim to explain and discuss fundamental and critical concepts for structural optimization problems. Stolpe (2010) provided illustrative examples to discuss some fundamental properties (e.g., uniqueness of solutions) of structural topology optimization. Klarbring (2015) developed a unified structural optimization framework using state problem functionals as objective. This paper starts with the master state problem (i.e., the canonical equations) and then discussed special cases including linear elasticity, Darcy-Stokes flow, and pipe flow problems. In terms of shape optimization, Wang and Kumar (2017) investigated the transient heat conduction problem using isogeometric analysis, and introduced the numerical implementation of a continuous adjoint method to conduct the shape sensitivity analysis. In order to complete the learning experience for students and to facilitate classroom teaching, Zhou and Sigmund (2021) provided complementary lecture notes focusing on the theoretical foundation of top99/top88 codes with self-contained content from several aspects, including OC update scheme, closed-form update scheme for Lagrange multiplier, and a derivation of the compliance sensitivity.

Finally, based on the development of different structural optimization approaches, 7 interactive applications have been developed by researchers creating auxiliary educational tools for beginners and classroom teaching. The first application is a web-based topology optimization program developed by Tcherniak and Sigmund (2001) to elucidate the basic concepts and ideas as well as to serve as a computer-aided learning tool for students. Then, the TopOpt app solving the 2D compliance problem was released by Aage et al. (2013), which can be used on both desktop computers and handheld devices. The underlying code is inspired by the publicly available 88 and 99 line MATLAB codes (Sigmund, 2001; Andreassen et al., 2011). A 3D version named TopOpt 3D app was developed (Nobel-Jørgensen et al., 2015), targeting both desktop computers and handheld devices. An educational game, TopOpt Game, which is designed for users to solve the 2D compliance minimization topology optimization problem, was developed by Nobel-Jørgensen et al. (2016). By gamifying topology optimization, the overall concepts are introduced in a new way for students. Nguyen et al. (2020) developed an efficient hybrid method for structural optimization, where the topology is first estimated using the density representation, then the result is utilized as an initialization of the subsequent shape optimization. Following the proposed method, an app named TopOpt Shape was developed. For the layout optimization of trusses, Fairclough et al. (2021) developed an interactive real-time web app named LayOpt that can be used on various computing devices to optimize the topology of 2D trusses. To expand the involvement of SMO towards architectural engineers and architects, an add-on for Grasshopper is developed, Millipede, which can conduct topology optimization on various structural systems and visualize the final results.

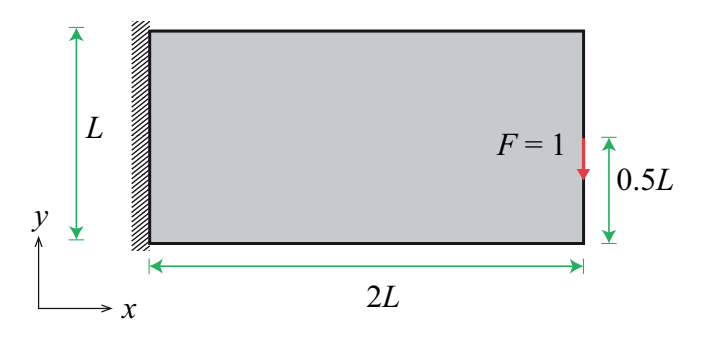

Fig. 6: Design domain of the cantilever beam. (Various codes may have different setups for dimensions, thus we report the normalized compliance values so that the magnitude of *L* does not influence the result.)

#### 7 Numerical assessments

In this section, we conduct numerical experiments using the benchmark cantilever beam example on 10 MAT-LAB codes that solve the standard minimum compliance problem, including the standard density-based SIMP methods, discrete-variable-based methods, and level-set-based approaches. We highlight that the goal of the numerical example is not to compare the performance and capability of different topology optimization methods, but to demonstrate the versatility and usability of those codes and report an overall user experience. Thus, all codes were run "as is" with default settings.

The design domain of the cantilever beam and the associated boundary conditions are shown in Fig. 6. Unless otherwise specified, a FE mesh of the size  $200 \times 100 = 20{,}000$  is employed. The Young's modulus of the solid material is set as  $E_0 = 1$  and the ersatz Young's modulus of the void phase is taken to be  $E_{min} = 10^{-9}$ . A Poisson's ratio of  $v = 0.3$  is assigned to both solid and void phases. Notice that, we aim to run those codes using their default settings. The convergence criteria (e.g., maximum iteration and tolerance) adopted by each code are different (according to their default settings) and thus could lead to the different numbers of total optimization iterations used. In order to report the compliance values in a consistent manner (for both optimization histories and optimized designs), we normalize them by the compliance value of an initial design with uniform density distribution (which satisfies volume constraint and with the penalization parameter  $p = 1$ ).

Figure 7 plots the optimized results obtained from the four standard density-based SIMP codes, top99 (Sigmund, 2001), top88 (Andreassen et al., 2011), PolyTop (Talischi et al., 2012b) and top99neo (Ferrari and Sigmund, 2020). The detailed setups of the FE discretization, material interpolation, filtering, and design updated schemes adopted in each code are summarized as follows. For the FE discretization, the structured quadrilateral meshes are used in top99, top88, and top99neo, while the PolyTop employs a polygonal discretization. For the material interpolation scheme, the classical SIMP method (i.e., Eq. (2)) is used in the top99, while the others use the modified SIMP approach (i.e., Eq. (3)). We fix the SIMP penalization parameters to be  $p = 3$  in these codes. For PolyTop, we also present an additional result obtained with the default setup of a continuation of parameter *p* from 1 to 3 with an interval of 0.5. For the filtering, sensitivity filters are used in top99 and top88, and the density filters are adopted in top88, PolyTop, and top99neo. In addition, an optimized result obtained by using the density filter together with the Heaviside projection (Wang et al., 2011) is also presented for top99neo. For all cases, the filter radius *rmin* is set to be 0.06*L*. For the design update scheme, the OC method is employed for all the codes. We remark that the main parameters in these SIMP codes are the filter radius *rmin* and the penalization parameter *p*, which are physical parameters. In practice, the filter radius *rmin* should be determined based on design requirements such as member length scales or design

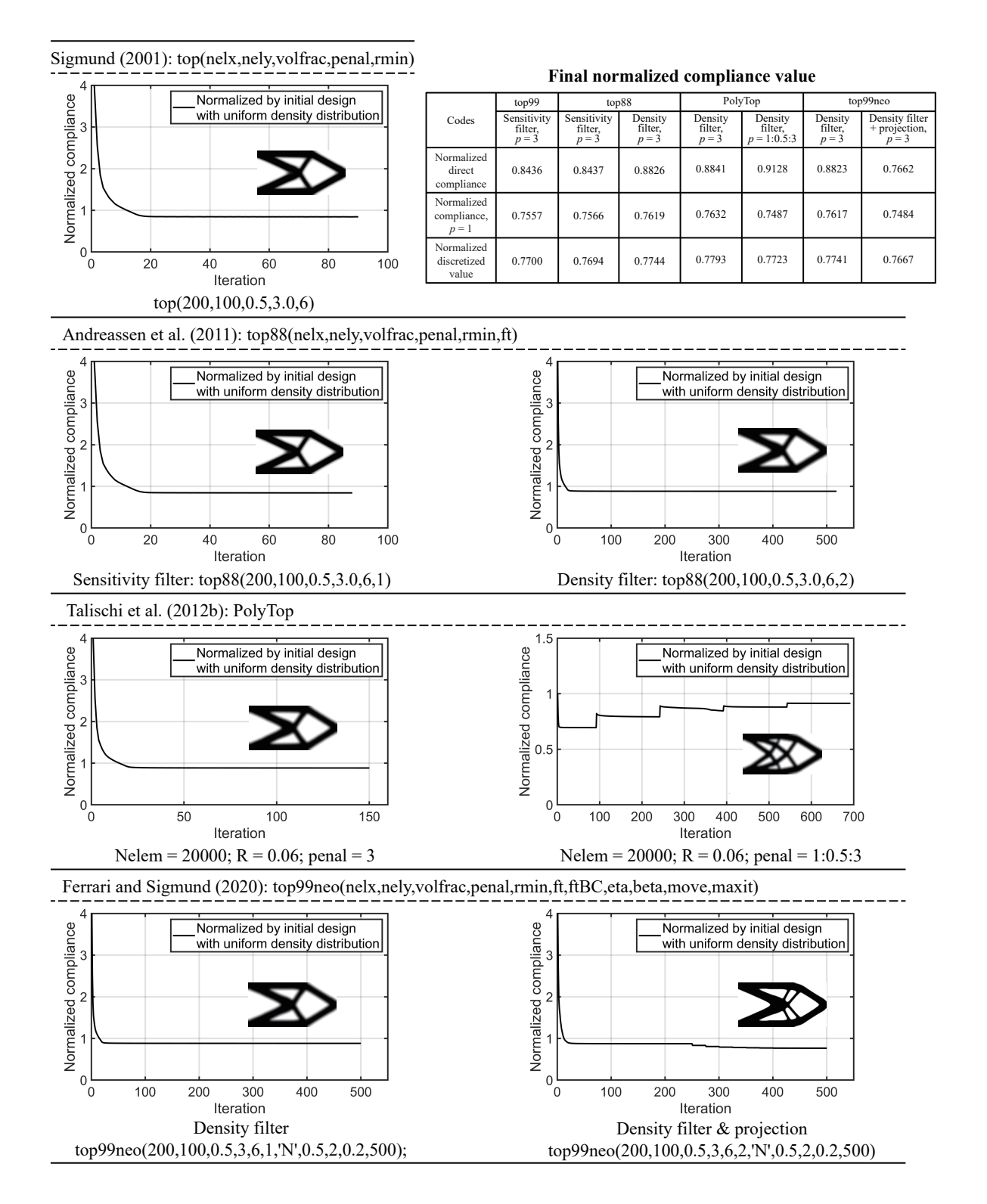

Fig. 7: Cantilever beam example generated by standard density-based SIMP codes.

complexity. The penalization parameter  $p$  is suggested to either take  $p = 3$  or follow a continuation strategy (e.g., gradually increases *p* from 1 to 3).

From the final results presented, we observe that, under the same parameter setup, similar optimized geometries can be obtained from different SIMP codes on various (e.g., quadrilateral and polygonal) discretizations, which indicate their consistency. With the continuation in the penalization parameter  $p$ , a different design is obtained with PolyTop, demonstrating the influence of penalization parameter *p* on the optimization results. For this case, each increase of compliance value in the convergence history corresponds to an increase in the *p* value. Because of the continuous nature of the design variables and the filtering, most optimized designs (except for the one by adopting Heaviside projection) obtained by the standard SIMP codes contain gray-scale elements, which have an influence on their compliance values. Thus, Fig. 7 also contains a table that reports two additional compliance values for each obtained optimized design according to the two realizations of gray-scale designs. In the first realization, we evaluate the compliance of the optimized designs with gray-scale elements by setting  $p = 1$  in the SIMP material interpolation. For 2D problems, this transforms the designs into variablethickness sheets where the density represents the out-of-plane thickness. In the second realization, we make use of the volume-conserving post-processing technique suggested in Sigmund and Maute (2013) to map the grayscale designs into binary ones and then evaluate the compliance values of those post-processed binary designs. We remark that, if the readers were to compare the performance of the optimized designs between the SIMP method and other methods, they are suggested to use the compliance values associated with the post-processed binary designs (Sigmund and Maute, 2013).

The design results and convergence histories for the three codes employing the discrete variable-based methods are shown in Fig. 8. The first code, sera (Loyola et al., 2018), adopts the bi-directional SERA method. The other two codes, tobs101 (Picelli et al., 2021) and DVTOPCRA (Liang and Cheng, 2020), solve the discrete variable topology optimization via integer programming. The code tobs101 employs a branchand-bound solver whereas the code DVTOPCRA utilizes a canonical relaxation algorithm. It is worth noting that all the three codes are developed based on the standard SIMP codes. The first code sera is built upon top99, where the main difference lies in the material update subroutine. The latter two codes tobs101 and DVTOPCRA use the same convention in their FE and sensitivity analyses as the top88. All the three codes employ the sensitivity filter to alleviate the mesh-dependent issues. For the first two codes (sera and tobs101), we observe that setting the same  $r_{min} = 0.06L = 6$  typically produces optimized designs with different topologies from the ones obtained by the standard SIMP codes. We think this is a consequence of the non-convexity and the discrete nature of design variables. By adjusting the filter radius to  $r_{min} = 0.1L = 10$ , designs with similar topologies to the ones generated by the SIMP codes can be obtained. For the code DVTOPCRA, besides the result generated using  $r_{min} = 0.06L = 6$  as that used in the standard SIMP codes resulting in a similar topology, we also report the result obtained using the default parameter setups (i.e.,  $r_{min} = 0.02L = 2$ ) for the given cantilever beam example. In addition to the filter radius, the codes tobs101 and DVTOPCRA also contain several user-specified parameters related to the respective integer programming solvers and provide guidance on how to choose them. For the code tobs101, these parameters include the constraint relaxation parameter  $\varepsilon$ , which restricts the decreasing proportion of volume in each step, and the truncation error constraint  $β$ , which restricts the number of flips on design variables. It is demonstrated in Picelli et al. (2021) that the choice of these two parameters should satisfy the relationship of  $\varepsilon \leq \beta$  for problems with a single volume constraint. In our numerical experimentation, default values of these two parameters (i.e.,  $\varepsilon = 0.01$  and  $\beta = 0.05$ ) are employed. For the code DVTOPCRA, there are two major tuning parameters related to the canonical relaxation algorithm: the perturbed

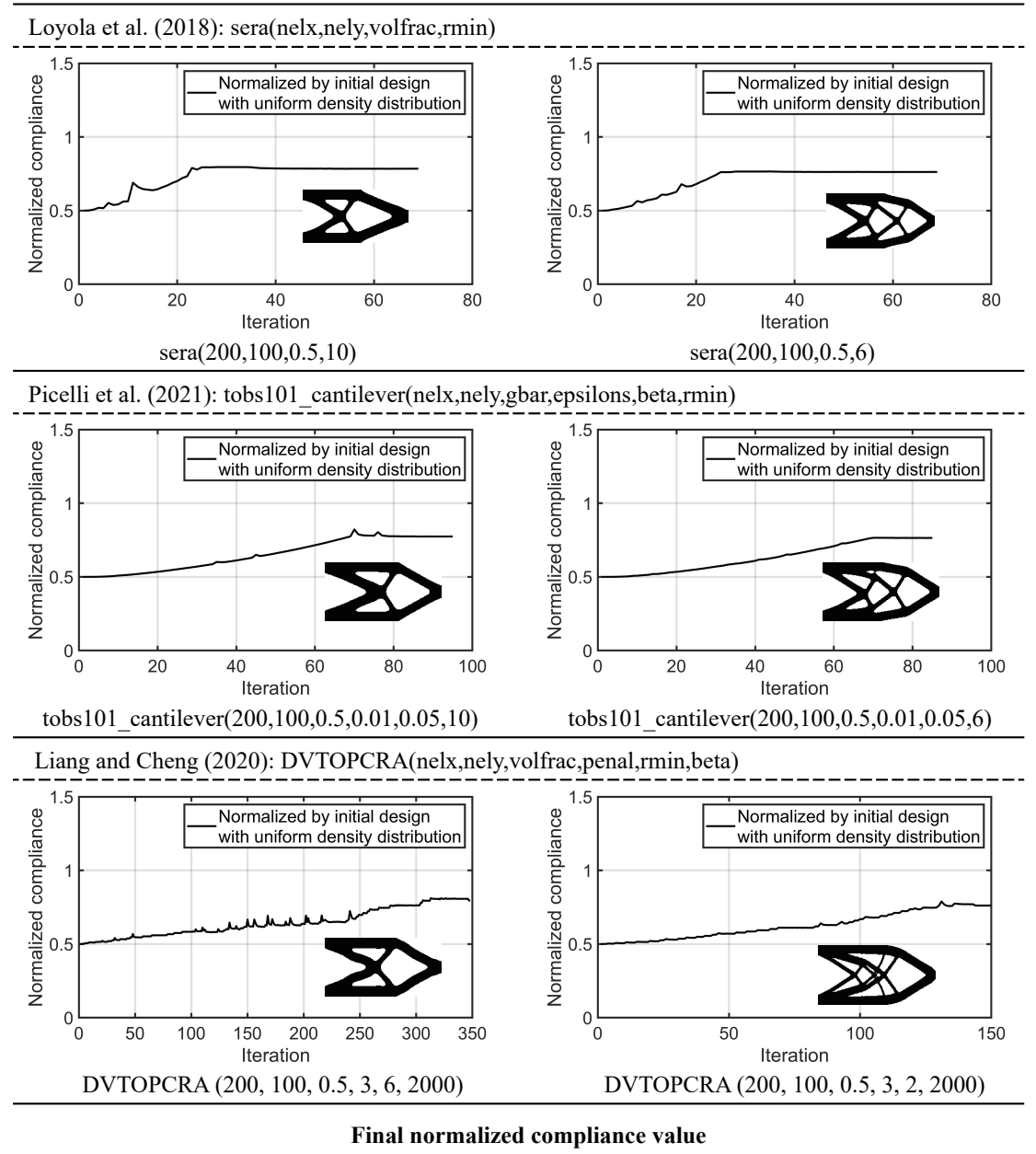

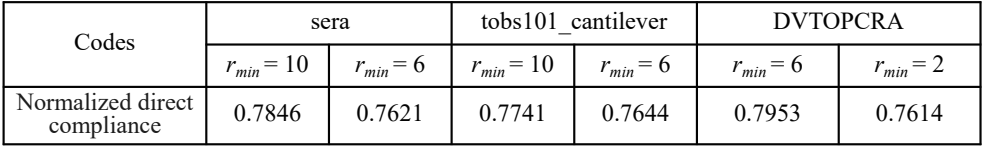

Fig. 8: Cantilever beam example generated by discrete variables codes.

parameter  $\beta$  and the initial dual variable  $\lambda$ , whose effects and guides are provided by the authors (Liang and Cheng, 2020). Accordingly, default values of  $\beta = 2000$  and  $\lambda = 10^{-3}$  are used in our example.

The results obtained using the three level-set topology optimization approaches are demonstrated in Fig. 9. The first code is for a discrete level-set topology optimization (Challis, 2010). The tuning parameters in this code include stepLength to specify the time interval for evolving the level-set function, numReinit to determine the reinitialization frequency, and topWeight to assign the weight of topological derivative in the evolution equation. Suggestions on the suitable value ranges for these parameters and potential effects are provided by the authors. According to the recommended range of stepLength, which is an integer value between  $min(nelx,nely)/10$  and  $max(nelx,nely)/5$ , Fig. 9 shows the results obtained under two values of stepLength (i.e., stepLength  $= 20$  and 10). Although the code generates similar designs under these two values of stepLength, it is noticed that the topologies of these two designs are quite different from those obtained by other codes. Thus, the usability of this code remains to be further verified by users. The second code TOPRBF (Wei et al., 2018) implements a parameterized level-set method using the radial basis functions. The parameters of this code are related to the Lagrange multiplier computation as well as the time step interval in the evolution scheme. Two types of initial guesses, one without initial holes and the other with distributed initial holes, are investigated. The results demonstrate that this code is capable of creating new holes inside the design domain during optimization. The last one, levelset88 (Otomori et al., 2015), is a MATLAB code which implements the level-set topology optimization using a reaction-diffusion equation approach. The tuning parameter in this code is the regularization parameter  $\tau$  in the reaction-diffusion equation. The influence of different values of  $\tau$  is investigated by the authors in the original article. It is suggested that a larger  $\tau$  results in a design with less complexity in its geometry and vice versa. In this case, the complexity in the optimized topology can be controlled via adjusting this regularization parameter  $\tau$ . This suggestion is also verified by the results shown in Fig. 9 obtained by two different values of  $\tau$ .

### 8 Conclusions and perspectives

The field of structural and multidisciplinary optimization (SMO) has made great progress over the past decades. Accompanying the development of various SMO methods, educational articles have become an increasingly popular genre and have made considerable contributions to the field. This review paper aims to provide a comprehensive survey of educational and other types of papers, with a particular focus on codes that provide a complete immersive experience. To provide a clear overview we grouped contributions in categories based on problems and methods. Educational codes are assessed on their usability, efficiency, compactness, and readability. A comparative study is given on select codes to shed light on user experiences, results consistency, and code robustness. This section can be particularly helpful for students and newcomers of the field. We also provided insights of codes as building blocks that can be used by researchers to implement their own research projects.

In addition, we would like to offer some general observations and forward-looking recommendations:

- 1. As shown in Fig. 1, the quantity of educational papers has continued to accelerate in recent years. While the trend is overwhelmingly positive, we also observed some early signs of potential oversupply of educational content. Given the more competitive landscape, authors should strive for a more clear emphasis on educational impact. Educational values are typically reflected by one or more of the following components:
	- (a) Introducing a noteworthy method to students. Here the focus is on exposing a proven major approach to students and newcomers to the SMO field.

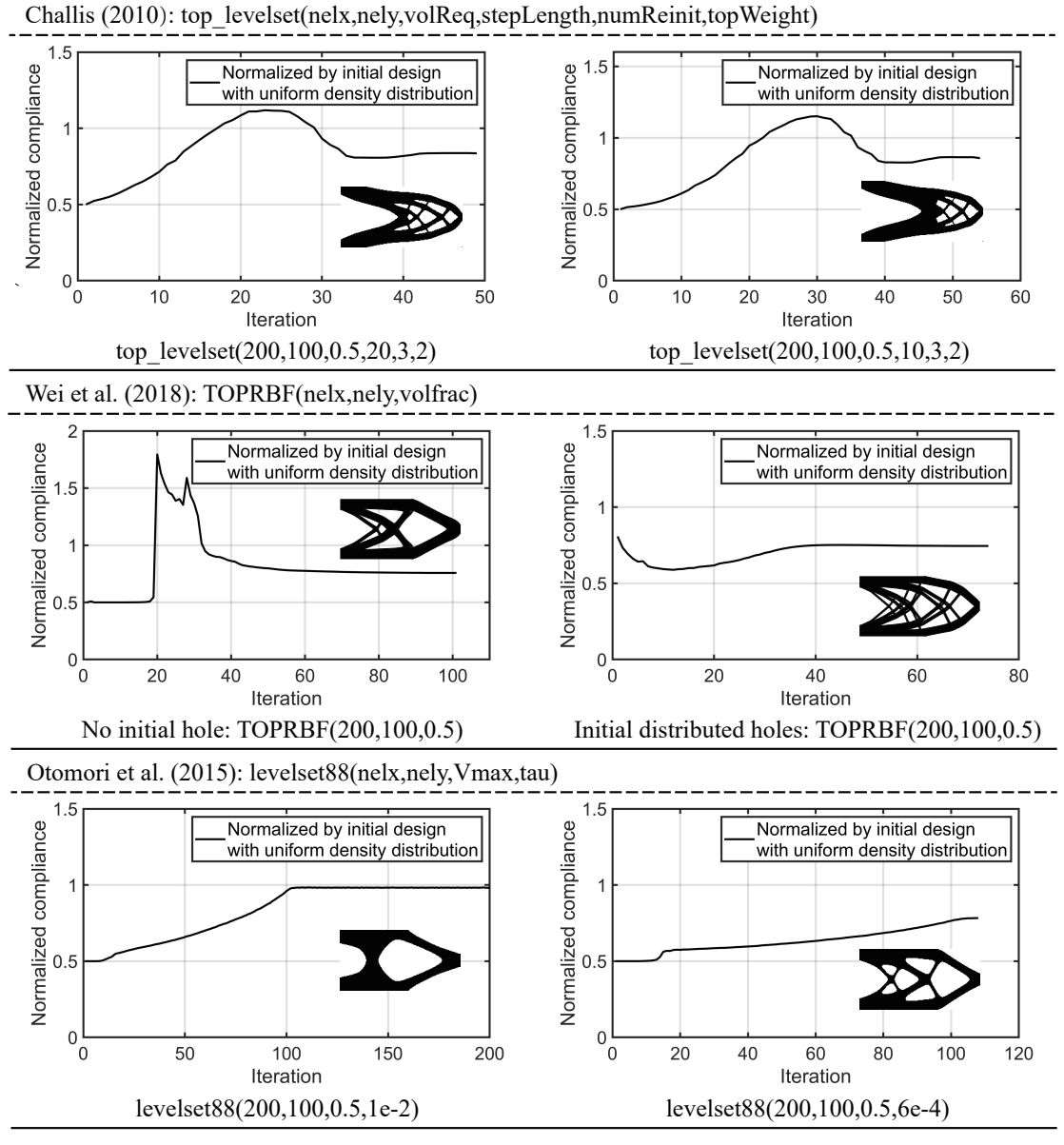

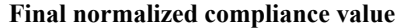

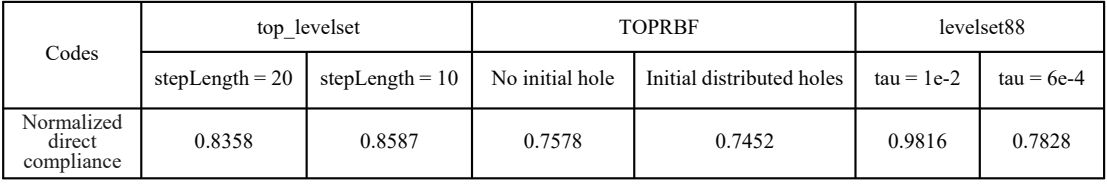

Fig. 9: Cantilever beam example generated by level-set method codes.

- (b) For educational purposes, the article should ideally have a self-contained theory and formulation content. The basic version of the code should emphasize readability and easy understanding of the numerical and implementation details. More efficient version(s) using advanced programming techniques can be included as appendices or ESM (electronic supplemental material). The paper should also provide sufficient insights on the strengths and weaknesses of the underlying method.
- (c) Elucidating solutions for important engineering and science problems that are considered complex and challenging. Such problems include but are not limited to: (i) more challenging performance constraints such as stress, buckling, etc.; (ii) more complex structural analysis types including large deformation, material nonlinearity, history- or rate-dependent materials such as viscoelasticity; (iii) more complex or multiple physics such as thermal, fluid flow, acoustics, electromagnetics, etc. Analysis and optimization codes for these problems are less available compared to structural solutions. Hence, self-contained codes providing hands-on experience could offer significant educational value for students and fellow researchers. They could also help to accelerate software advancements and industrial applications.
- (d) Another type of educational paper could aim at exposing students and researchers to new programming platforms, languages, techniques, and toolboxes with the purposes of (i) easy creation of solutions; (ii) increasing computational efficiency; (iii) building and sustaining open source communities.
- (e) No-code-based educational papers are also welcome if they help dissecting complex theories and formulations into highly teachable forms.
- 2. Sharing source codes as part of a research paper has increasingly become a common practice for many fields such as statistics and computer science. Our field has also been trending in this direction, especially since the SMO journal made replication of results a mandatory section. Authors are more aware of the positive effect on the impact of their work from code and data sharing. As ESM becomes widely available for journal publications, it would not be the best approach to branch out code sharing into an educational paper, unless significant educational contents are warranted.
- 3. Educational codes should be made stable and modular with clearly structured components. Specifically, the codes should be accompanied by: (a) detailed comments of each module; (b) clear specification and guidelines on user parameters (physical parameters such as minimum/maximum length scale, and tuning parameters), with a clear indication if physical parameters are guaranteed in results. Moreover, having to change tuning parameters for problems with different geometry, loading and boundary conditions should be avoided; (c) computing environment settings and dependent platforms and tools. In addition, a step-by-step checklist should be provided to make the user experience seamless.
- 4. Our experience studying codes with historical evolutionary trees (see Figs. 4 and 5) shows that there are clear benefits when a code is developed from previous code generations that are widely used. Users can jump start their immersive experience quickly due to familiarity of the building blocks and coding structure and style. Also, it helps authors to reduce development effort considerably. This would be a highly recommended approach whenever possible. Even a brand new code following a familiar style would make it much more accessible to a user.
- 5. Educational codes written in MATLAB should check compatibility with the alternative open-source platform — GNU Octave. In addition, for a plug-and-play experience authors should always provide editable source code.
- 6. For meaningful performance comparison between results obtained by different methods and/or options, effects of intermediate density should be removed. We recommend two alternative approaches: (a) run a final analysis with  $p = 1$  in SIMP or the equivalent for other methods if penalty effects exist; (b) run a final analysis after post-processed design into discrete 0-1 results using code snippet from Sigmund and Maute (2013). Performance comparison shown in Fig. 7 followed the above approaches.
- 7. For beginners and for classroom teaching of SMO methods, we recommend starting from the basic codes and interactive apps and moving on to the advanced codes that focus on efficiency and/or other problems (e.g., multiphysics). For this purpose, Tables 1-13 (with DOI information) can serve as a dictionary for readers to quickly identify a suitable code and corresponding reference.

It is worth noting that educational papers have, in many ways, a game-changing effect on the rapid growth of research content and depth in the SMO field. As the vast majority of research work are carried out by Ph.D. students, the availability of compact codes covering wide-ranging problems helps to shorten students' learning curve tremendously. Moreover, the familiarity of working codes helps to launch students, researchers, and industrial developers into their own research experiments seamlessly. The significant usage and citation data shown in Fig. 1 are clear evidence of the compounding effects and impact of educational contributions. We hope this survey can help researchers, especially newcomers, gaining a quick overview of a large set of available codes and educational content. We also hope that our observations and suggestions can help to further enlarge the impact and influence of high-quality educational contributions going forward.

#### Acknowledgment

The authors would like to devote this paper to Dr. Rafi Hafka. Rafi was exemplary as an educator throughout his legendary research career. It is not a coincidence that most educational papers have appeared in the SMO journal. This publication genre was deliberately cultivated by Haftka, and also his predecessor Rozvany, as Editor-in-Chief of the journal. It is most fitting and gratifying to have this review included in the Special Issue dedicated to our mentor and dear friend Rafi Haftka.

The authors would like to acknowledge the following financial supports. C. Wang, Z. Zhao, and X.S. Zhang were supported by the U.S. National Science Foundation (NSF) CAREER Award CMMI-2047692. O. Sigmund was supported by the Villum Foundation through the Villum Investigator Project "InnoTop". The information provided in this paper is the sole opinion of the authors and does not necessarily reflect the view of the sponsoring agencies.

#### Conflict of interest

On behalf of all authors, the corresponding author states that there is no conflict of interest.

#### Replication of results

All results in this paper are generated by codes and data from source references. Readers are encouraged to download papers and codes of interest from original publications.

#### References

- Aage N, Nobel-Jørgensen M, Andreasen CS, Sigmund O (2013) Interactive topology optimization on hand-held devices. Structural and Multidisciplinary Optimization 47(1):1–6
- Aage N, Andreassen E, Lazarov BS (2015) Topology optimization using PETSc: An easy-to-use, fully parallel, open source topology optimization framework. Structural and Multidisciplinary Optimization 51(3):565–572
- ABAQUS Inc (2021) ABAQUS. URL https://www.3ds.com/products-services/simulia/products/abaqus/
- Allaire G, Pantz O (2006) Structural optimization with FreeFem++. Structural and Multidisciplinary Optimization 32(3):173–181
- Allaire G, Jouve F, Toader AM (2002) A level-set method for shape optimization. Comptes Rendus Mathematique 334(12):1125–1130
- Amir O (2015) Revisiting approximate reanalysis in topology optimization: on the advantages of recycled preconditioning in a minimum weight procedure. Structural and Multidisciplinary Optimization 51(1):41–57
- Amir O, Aage N, Lazarov BS (2014) On multigrid-CG for efficient topology optimization. Structural and Multidisciplinary Optimization 49(5):815–829
- Andreasen CS, Elingaard MO, Aage N (2020) Level set topology and shape optimization by density methods using cut elements with length scale control. Structural and Multidisciplinary Optimization 62(2):685–707
- Andreassen E, Andreasen CS (2014) How to determine composite material properties using numerical homogenization. Computational Materials Science 83:488–495
- Andreassen E, Clausen A, Schevenels M, Lazarov BS, Sigmund O (2011) Efficient topology optimization in MATLAB using 88 lines of code. Structural and Multidisciplinary Optimization 43(1):1–16
- Ansys Inc (2021) Ansys. URL https://www.ansys.com/
- Bai J, Zuo W (2020) Hollow structural design in topology optimization via moving morphable component method. Structural and Multidisciplinary Optimization 61(1):187–205
- Balay S, Abhyankar S, Adams M, Brown J, Brune P, Buschelman K, Dalcin L, Dener A, Eijkhout V, Gropp W, Karpeyev D, Kaushik D, Knepley M, May D, McInnes LC, Mills R, Munson T, Rupp K, Sanan P, Smith B, Zampini S, Zhang H (2019) PETSc users manual
- Beckers P, Beckers B (2015) A 66 line heat transfer finite element code to highlight the dual approach. Computers & Mathematics with Applications 70(10):2401–2413
- Belotti R, Richiedei D, Trevisani A (2021) Multi-domain optimization of the eigenstructure of controlled underactuated vibrating systems. Structural and Multidisciplinary Optimization 63(1):499–514
- Bendsøe MP (1989) Optimal shape design as a material distribution problem. Structural Optimization 1(4):193– 202
- Bendsøe MP, Sigmund O (1995) Optimization of structural topology, shape, and material, vol 414. Springer
- Bendsøe MP, Sigmund O (1999) Material interpolation schemes in topology optimization. Archive of Applied Mechanics 69(9):635–654
- Bendsøe MP, Sigmund O (2013) Topology optimization: theory, methods, and applications. Springer Science & Business Media
- Biyikli E, To AC (2015) Proportional topology optimization: a new non-sensitivity method for solving stress constrained and minimum compliance problems and its implementation in MATLAB. PloS one 10(12):e0145041
- Bletzinger KU (2014) A consistent frame for sensitivity filtering and the vertex assigned morphing of optimal shape. Structural and Multidisciplinary Optimization 49(6):873–895
- Borrvall T, Petersson J (2003) Topology optimization of fluids in stokes flow. International journal for numerical methods in fluids 41(1):77–107
- Burger M, Stainko R (2006) Phase-field relaxation of topology optimization with local stress constraints. SIAM Journal on Control and Optimization 45(4):1447–1466
- Challis VJ (2010) A discrete level-set topology optimization code written in Matlab. Structural and Multidisciplinary Optimization 41(3):453–464
- Chandrasekhar A, Suresh K (2021) TOuNN: Topology optimization using neural networks. Structural and Multidisciplinary Optimization 63(3):1135–1149
- Chandrasekhar A, Sridhara S, Suresh K (2021) AuTO: A framework for automatic differentiation in topology optimization. arXiv preprint arXiv:210401965
- Chen Q, Zhang X, Zhu B (2019) A 213-line topology optimization code for geometrically nonlinear structures. Structural and Multidisciplinary Optimization 59(5):1863–1879
- Chi H, Pereira A, Menezes IFM, Paulino GH (2020) Virtual element method (VEM)-based topology optimization: an integrated framework. Structural and Multidisciplinary Optimization 62(3):1089–1114
- Christiansen RE, Sigmund O (2021a) Compact 200 line MATLAB code for inverse design in photonics by topology optimization: tutorial. Journal of the Optical Society of America B 38(2):510–520
- Christiansen RE, Sigmund O (2021b) Inverse design in photonics by topology optimization: tutorial. Journal of the Optical Society of America B 38(2):496–509
- Chung H, Hwang JT, Gray JS, Kim HA (2019) Topology optimization in OpenMDAO. Structural and Multidisciplinary Optimization 59(4):1385–1400
- COMSOL AB (2021) COMSOL. URL https://www.comsol.com/
- Coniglio S, Morlier J, Gogu C, Amargier R (2020) Generalized geometry projection: a unified approach for geometric feature based topology optimization. Archives of Computational Methods in Engineering 27:1573–1610
- Csebfalvi A (2017) Robust topology optimization: a new algorithm for volume-constrained expected compli- ´ ance minimization with probabilistic loading directions using exact analytical objective and gradient. Periodica Polytechnica Civil Engineering 61(1):154–163
- Da D, Xia L, Li G, Huang X (2018) Evolutionary topology optimization of continuum structures with smooth boundary representation. Structural and Multidisciplinary Optimization 57(6):2143–2159
- Dapogny C, Frey P, Omnes F, Privat Y (2018) Geometrical shape optimization in fluid mechanics using FreeFem++. Structural and Multidisciplinary Optimization 58(6):2761–2788
- Deaton JD, Grandhi RV (2014) A survey of structural and multidisciplinary continuum topology optimization: post 2000. Structural and Multidisciplinary Optimization 49(1):1–38
- Deng H, Vulimiri PS, To AC (2021) An efficient 146-line 3D sensitivity analysis code of stress-based topology optimization written in MATLAB. arXiv preprint arXiv:210401210
- van Dijk NP, Maute K, Langelaar M, van Keulen F (2013) Level-set methods for structural topology optimization: a review. Structural and Multidisciplinary Optimization 48(3):437–472
- Dong G, Tang Y, Zhao YF (2019) A 149 line homogenization code for three-dimensional cellular materials written in matlab. Journal of Engineering Materials and Technology 141(1):011005
- Dunning PD (2020) On the co-rotational method for geometrically nonlinear topology optimization. Structural and Multidisciplinary Optimization 62(5):2357–2374
- Dzierzanowski G (2012) On the comparison of material interpolation schemes and optimal composite properties in plane shape optimization. Structural and Multidisciplinary Optimization 46(5):693–710
- Elham A, van Tooren MJ (2021) Discrete adjoint aerodynamic shape optimization using symbolic analysis with OpenFEMflow. Structural and Multidisciplinary Optimization 63(5):2531–2551
- Eschenauer HA, Kobelev VV, Schumacher A (1994) Bubble method for topology and shape optimization of structures. Structural Optimization 8(1):42–51
- ESI Group (2021) Scilab. URL https://www.scilab.org/
- Evgrafov A (2015) On Chebyshev's method for topology optimization of Stokes flows. Structural and Multidisciplinary Optimization 51(4):801–811
- Fairclough H, He L, Pritchard T, Gilbert M (2021) LayOpt: an educational web-app for truss layout optimization. Structural and Multidisciplinary Optimization
- Fernández E, Collet M, Alarcón P, Bauduin S, Duysinx P (2019) An aggregation strategy of maximum size constraints in density-based topology optimization. Structural and Multidisciplinary Optimization 60(5):2113– 2130
- Ferrari F, Sigmund O (2020) A new generation 99 line Matlab code for compliance topology optimization and its extension to 3D. Structural and Multidisciplinary Optimization 62(4):2211–2228
- Ferrari F, Sigmund O, Guest JK (2021) Topology optimization with linearized buckling criteria in 250 lines of Matlab. Structural and Multidisciplinary Optimization 63(6):3045–3066
- Filomeno Coelho R, Tysmans T, Verwimp E (2014) Form finding & structural optimization: A project-based course for graduate students in civil and architectural engineering. Structural and Multidisciplinary Optimization 49(6):1037–1046
- Fu YF, Rolfe B, Chiu LNS, Wang Y, Huang X, Ghabraie K (2020) SEMDOT: Smooth-edged material distribution for optimizing topology algorithm. Advances in Engineering Software 150:102921
- Gangl P, Sturm K, Neunteufel M, Schöberl J (2021) Fully and semi-automated shape differentiation in NG-Solve. Structural and multidisciplinary optimization 63(3):1579–1607
- Gao J, Gao L, Luo Z, Li P (2019a) Isogeometric topology optimization for continuum structures using density distribution function. International Journal for Numerical Methods in Engineering 119(10):991–1017
- Gao J, Luo Z, Xia L, Gao L (2019b) Concurrent topology optimization of multiscale composite structures in Matlab. Structural and Multidisciplinary Optimization 60(6):2621–2651
- Gao J, Wang L, Luo Z, Gao L (2021) IgaTop: an implementation of topology optimization for structures using IGA in MATLAB. Structural and Multidisciplinary Optimization
- Ghantasala A, Asl RN, Geiser A, Brodie A, Papoutsis E, Bletzinger KU (2021) Realization of a framework for simulation-based large-scale shape optimization using vertex morphing. Journal of Optimization Theory and Applications 189(1):164–189
- Giraldo-Londoño O, Paulino GH (2021a) PolyDyna: a Matlab implementation for topology optimization of structures subjected to dynamic loads. Structural and Multidisciplinary Optimization 64:957–990
- Giraldo-Londoño O, Paulino GH (2021b) PolyStress: a Matlab implementation for local stress-constrained topology optimization using the augmented Lagrangian method. Structural and Multidisciplinary Optimization 63(4):2065–2097
- Gray JS, Hwang JT, Martins JRRA, Moore KT, Naylor BA (2019) OpenMDAO: An open-source framework for multidisciplinary design, analysis, and optimization. Structural and Multidisciplinary Optimization 59(4):1075–1104
- Guo X, Zhang W, Zhong W (2014) Doing topology optimization explicitly and geometrically—a new moving morphable components based framework. Journal of Applied Mechanics 81(8)
- Haftka R, Jenkins D (1998) Classroom project in analytical and experimental optimization. Structural Optimization 15(1):63–67
- Han H, Guo Y, Chen S, Liu Z (2021a) Topological constraints in 2D structural topology optimization. Structural and Multidisciplinary Optimization 63(1):39–58
- Han Y, Xu B, Liu Y (2021b) An efficient 137-line MATLAB code for geometrically nonlinear topology optimization using bi-directional evolutionary structural optimization method. Structural and Multidisciplinary Optimization 63(5):2571–2588
- He L, Gilbert M, Song X (2019) A Python script for adaptive layout optimization of trusses. Structural and Multidisciplinary Optimization 60(2):835–847
- Hecht F (2012) New development in FreeFem++. Journal of Numerical Mathematics 20(3-4):251–266
- Hecht F, Pironneau O, Le Hyaric A, Ohtsuka K (2005) FreeFem++ manual
- Homayouni-Amlashi A, Schlinquer T, Mohand-Ousaid A, Rakotondrabe M (2021) 2D topology optimization MATLAB codes for piezoelectric actuators and energy harvesters. Structural and Multidisciplinary Optimization 63(2):983–1014
- Huang X (2021) On smooth or 0/1 designs of the fixed-mesh element-based topology optimization. Advances in Engineering Software 151:102942
- Huang X, Xie YM (2010) A further review of ESO type methods for topology optimization. Structural and Multidisciplinary Optimization 41(5):671–683
- Huang ZL, Jiang C, Zhang Z, Zhang W, Yang TG (2019) Evidence-theory-based reliability design optimization with parametric correlations. Structural and Multidisciplinary Optimization 60(2):565–580
- Ibhadode O, Zhang Z, Bonakdar A, Toyserkani E (2021) IbIPP for topology optimization—an image-based initialization and post-processing code written in MATLAB. SoftwareX 14:100701
- Jasa JP, Hwang JT, Martins JRRA (2018) Open-source coupled aerostructural optimization using Python. Structural and Multidisciplinary Optimization 57(4):1815–1827
- Jensen KE (2018) Topology optimization of stokes flow on dynamic meshes using simple optimizers. Computers & Fluids 174:66–77
- Kanno Y (2020) On three concepts in robust design optimization: absolute robustness, relative robustness, and less variance. Structural and Multidisciplinary Optimization 62:979–1000
- Keshavarzzadeh V, Kirby RM, Narayan A (2019) Parametric topology optimization with multiresolution finite element models. International Journal for Numerical Methods in Engineering 119(7):567–589
- Kharmanda G, Olhoff N, Mohamed A, Lemaire M (2004) Reliability-based topology optimization. Structural and Multidisciplinary Optimization 26(5):295–307
- Kim C, Jung M, Yamada T, Nishiwaki S, Yoo J (2020) FreeFEM++ code for reaction-diffusion equation–based topology optimization: for high-resolution boundary representation using adaptive mesh refinement. Structural and Multidisciplinary Optimization 62(1):439–455
- Klarbring A (2015) Design optimization based on state problem functionals. Structural and Multidisciplinary Optimization 52(2):417–425
- Krogh C, Bak BL, Lindgaard E, Olesen AM, Hermansen SM, Broberg PH, Kepler JA, Lund E, Jakobsen J (2021) A simple MATLAB draping code for fiber-reinforced composites with application to optimization of manufacturing process parameters. Structural and Multidisciplinary Optimization
- Kumar T, Suresh K (2021) Direct lagrange multiplier updates in topology optimization revisited. Structural and Multidisciplinary Optimization 63(3):1563–1578
- Lagaros ND, Vasileiou N, Kazakis G (2019) A C# code for solving 3D topology optimization problems using SAP2000. Optimization and Engineering 20(1):1–35
- Langelaar M (2017) An additive manufacturing filter for topology optimization of print-ready designs. Structural and Multidisciplinary Optimization 55(3):871–883

Langtangen HP, Logg A (2017) Solving PDEs in python: the FEniCS tutorial I. Springer Nature

- Laurain A (2018) A level set-based structural optimization code using FEniCS. Structural and Multidisciplinary Optimization 58(3):1311–1334
- Lelièvre N, Beaurepaire P, Mattrand C, Gayton N, Otsmane A (2016) On the consideration of uncertainty in design: optimization - reliability - robustness. Structural and Multidisciplinary Optimization 54(6):1423– 1437
- Li HS, Cao ZJ (2016) Matlab codes of Subset Simulation for reliability analysis and structural optimization. Structural and Multidisciplinary Optimization 54(2):391–410
- Liang Y, Cheng G (2020) Further elaborations on topology optimization via sequential integer programming and Canonical relaxation algorithm and 128-line MATLAB code. Structural and Multidisciplinary Optimization 61(1):411–431
- Lin H, Xu A, Misra A, Zhao R (2020) An ANSYS APDL code for topology optimization of structures with multi-constraints using the BESO method with dynamic evolution rate (DER-BESO). Structural and Multidisciplinary Optimization 62(4):2229–2254
- Liu H, Zong H, Tian Y, Ma Q, Wang MY (2019) A novel subdomain level set method for structural topology optimization and its application in graded cellular structure design. Structural and Multidisciplinary Optimization 60(6):2221–2247
- Liu K, Tovar A (2014) An efficient 3D topology optimization code written in Matlab. Structural and Multidisciplinary Optimization 50(6):1175–1196
- Liu Z, Korvink JG, Huang R (2005) Structure topology optimization: fully coupled level set method via FEM-LAB. Structural and Multidisciplinary Optimization 29(6):407–417
- Loyola RA, Querin OM, Jimenez AG, Gordoa CA (2018) A sequential element rejection and admission (SERA) ´ topology optimization code written in Matlab. Structural and Multidisciplinary Optimization 58(3):1297– 1310
- Martin A, Deierlein GG (2020) Structural topology optimization of tall buildings for dynamic seismic excitation using modal decomposition. Engineering Structures 216:110717
- Nguyen TT, Bærentzen JA, Sigmund O, Aage N (2020) Efficient hybrid topology and shape optimization combining implicit and explicit design representations. Structural and Multidisciplinary Optimization 62(3):1061–1069
- Nie Z, Lin T, Jiang H, Kara LB (2021) TopologyGAN: Topology optimization using generative adversarial networks based on physical fields over the initial domain. Journal of Mechanical Design 143(3):031715
- Ning A (2021) Using blade element momentum methods with gradient-based design optimization. Structural and Multidisciplinary Optimization
- Nobel-Jørgensen M, Malmgren-Hansen D, Bærentzen JA, Sigmund O, Aage N (2016) Improving topology optimization intuition through games. Structural and Multidisciplinary Optimization 54(4):775–781
- Nobel-Jørgensen M, Aage N, Nyman Christiansen A, Igarashi T, Andreas Bærentzen J, Sigmund O (2015) 3D interactive topology optimization on hand-held devices. Structural and Multidisciplinary Optimization 51(6):1385–1391
- Olesen LH, Okkels F, Bruus H (2006) A high-level programming-language implementation of topology optimization applied to steady-state Navier-Stokes flow. International Journal for Numerical Methods in Engineering 65(7):975–1001
- Osher S, Fedkiw R (2006) Level set methods and dynamic implicit surfaces, vol 153. Springer Science & Business Media
- Osher S, Sethian JA (1988) Fronts propagating with curvature-dependent speed: Algorithms based on Hamilton-Jacobi formulations. Journal of Computational Physics 79(1):12–49
- Otomori M, Yamada T, Izui K, Nishiwaki S (2015) Matlab code for a level set-based topology optimization method using a reaction diffusion equation. Structural and Multidisciplinary Optimization 51(5):1159–1172
- Overvelde JT (2012) The moving node approach in topology optimization. Delft University of Technology
- Paganini A, Wechsung F (2021) Fireshape: a shape optimization toolbox for Firedrake. Structural and Multidisciplinary Optimization 63(5):2553–2569
- Pereira A, Talischi C, Paulino GH, M Menezes IF, Carvalho MS (2016) Fluid flow topology optimization in PolyTop: stability and computational implementation. Structural and Multidisciplinary Optimization 54(5):1345–1364
- Picelli R, Sivapuram R, Xie YM (2021) A 101-line MATLAB code for topology optimization using binary variables and integer programming. Structural and Multidisciplinary Optimization 63(2):935–954
- Rathgeber F, Ham DA, Mitchell L, Lange M, Luporini F, McRae AT, Bercea GT, Markall GR, Kelly PH (2016) Firedrake: automating the finite element method by composing abstractions. ACM Transactions on Mathematical Software (TOMS) 43(3):1–27
- Rozvany GIN (2009) A critical review of established methods of structural topology optimization. Structural and Multidisciplinary Optimization 37(3):217–237
- Sanders ED, Pereira A, Aguilo MA, Paulino GH (2018) PolyMat: an efficient Matlab code for multi-material ´ topology optimization. Structural and Multidisciplinary Optimization 58(6):2727–2759
- Sangree R, Carstensen JV, Gaynor AT, Zhu M, Guest JK (2015) Topology optimization as a teaching tool for undergraduate education in structural engineering. In: Structures Congress 2015, pp 2632–2642
- Saxena A (2011) Topology design with negative masks using gradient search. Structural and Multidisciplinary Optimization 44(5):629–649
- Schmidt S, Schulz V (2011) A 2589 line topology optimization code written for the graphics card. Computing and Visualization in Science 14(6):249–256
- Schöberl J (2014) C++ 11 implementation of finite elements in NGSolve. Institute for Analysis and Scientific Computing, Vienna University of Technology 30
- Sethian JA (1999) Level set methods and fast marching methods: evolving interfaces in computational geometry, fluid mechanics, computer vision, and materials science, vol 3. Cambridge university press
- Shaqfa M, Beyer K (2021) Pareto-like sequential sampling heuristic for global optimisation. Soft Computing
- Sigmund O (2001) A 99 line topology optimization code written in Matlab. Structural and Multidisciplinary Optimization 21(2):120–127
- Sigmund O (2011) On the usefulness of non-gradient approaches in topology optimization. Structural and Multidisciplinary Optimization 43(5):589–596
- Sigmund O, Maute K (2013) Topology optimization approaches. Structural and Multidisciplinary Optimization 48(6):1031–1055
- Smith H, Norato JA (2020) A MATLAB code for topology optimization using the geometry projection method. Structural and Multidisciplinary Optimization 62(3):1579–1594
- Sokół T (2011) A 99 line code for discretized michell truss optimization written in mathematica. Structural and Multidisciplinary Optimization 43(2):181–190
- Sokolowski J, Zochowski A (1999) On the topological derivative in shape optimization. SIAM Journal on Control and Optimization 37(4):1251–1272
- Souza B, Yamabe P, Sa L, Ranjbarzadeh S, Picelli R, Silva E (2021) Topology optimization of fluid flow by ´ using integer linear programming. Structural and Multidisciplinary Optimization
- Stolpe M (2010) On some fundamental properties of structural topology optimization problems. Structural and Multidisciplinary Optimization 41(5):661–670
- Stolpe M (2016) Truss optimization with discrete design variables: a critical review. Structural and Multidisciplinary Optimization 53(2):349–374
- Stolpe M (2019) Fail-safe truss topology optimization. Structural and Multidisciplinary Optimization 60(4):1605–1618
- Suresh K (2010) A 199-line Matlab code for Pareto-optimal tracing in topology optimization. Structural and Multidisciplinary Optimization 42(5):665–679
- Svanberg K (1987) The method of moving asymptotes—a new method for structural optimization. International Journal for Numerical Methods in Engineering 24(2):359–373
- Talischi C, Paulino GH, Pereira A, Menezes IFM (2012a) PolyMesher: a general-purpose mesh generator for polygonal elements written in Matlab. Structural and Multidisciplinary Optimization 45(3):309–328
- Talischi C, Paulino GH, Pereira A, Menezes IFM (2012b) PolyTop: a Matlab implementation of a general topology optimization framework using unstructured polygonal finite element meshes. Structural and Multidisciplinary Optimization 45(3):329–357
- Tauzowski P, Blachowski B, Lógó J (2019) Functor-oriented topology optimization of elasto-plastic structures. Advances in Engineering Software 135:102690
- Tavakoli R (2014) Multimaterial topology optimization by volume constrained Allen–Cahn system and regularized projected steepest descent method. Computer Methods in Applied Mechanics and Engineering 276:534– 565
- Tavakoli R, Mohseni SM (2014) Alternating active-phase algorithm for multimaterial topology optimization problems: a 115-line MATLAB implementation. Structural and Multidisciplinary Optimization 49(4):621– 642
- Tcherniak D, Sigmund O (2001) A web-based topology optimization program. Structural and Multidisciplinary Optimization 22(3):179–187
- Tyburec M, Zeman J, Doškář M, Kružík M, Lepš M (2021) Modular-topology optimization with wang tilings: an application to truss structures. Structural and Multidisciplinary Optimization 63(3):1099–1117
- Beirão da Veiga L, Brezzi F, Cangiani A, Manzini G, Marini LD, Russo A (2013) Basic principles of virtual element methods. Mathematical Models and Methods in Applied Sciences 23(01):199–214
- Wallin M, Ristinmaa M, Askfelt H (2012) Optimal topologies derived from a phase-field method. Structural and Multidisciplinary Optimization 45(2):171–183
- Wang F, Lazarov BS, Sigmund O (2011) On projection methods, convergence and robust formulations in topology optimization. Structural and Multidisciplinary Optimization 43(6):767–784
- Wang MY, Zhou S (2004) Phase field: a variational method for structural topology optimization. CMES-Computer Modeling in Engineering and Sciences 6(6):547
- Wang MY, Wang X, Guo D (2003) A level set method for structural topology optimization. Computer Methods in Applied Mechanics and Engineering 192(1-2):227–246
- Wang ZP, Kumar D (2017) On the numerical implementation of continuous adjoint sensitivity for transient heat conduction problems using an isogeometric approach. Structural and Multidisciplinary Optimization 56(2):487–500
- Wei P, Li Z, Li X, Wang MY (2018) An 88-line MATLAB code for the parameterized level set method based topology optimization using radial basis functions. Structural and Multidisciplinary Optimization 58(2):831– 849
- Wein F, Dunning PD, Norato JA (2020) A review on feature-mapping methods for structural optimization. Structural and Multidisciplinary Optimization 62:1597—-1638
- Wolfram (2021) Mathmatica. URL https://www.wolfram.com/mathematica/
- Wu J, Sigmund O, Groen JP (2021) Topology optimization of multi-scale structures: a review. Structural and Multidisciplinary Optimization 63:1455–1480
- Xia L, Breitkopf P (2015) Design of materials using topology optimization and energy-based homogenization approach in Matlab. Structural and Multidisciplinary Optimization 52(6):1229–1241
- Xia L, Xia Q, Huang X, Xie YM (2018) Bi-directional evolutionary structural optimization on advanced structures and materials: a comprehensive review. Archives of Computational Methods in Engineering 25(2):437– 478
- Xie YM, Steven GP (1993) A simple evolutionary procedure for structural optimization. Computers & Structures 49(5):885–896
- Xing J, Xu P, Yao S, Zhao H, Zhao Z, Wang Z (2021) A novel weighted graph representation-based method for structural topology optimization. Advances in Engineering Software 153:102977
- Yaghmaei M, Ghoddosian A, Khatibi MM (2020) A filter-based level set topology optimization method using a 62-line matlab code. Structural and Multidisciplinary Optimization 62(2):1001–1018
- Yago D, Cante J, Lloberas-Valls O, Oliver J (2021) Topology optimization using the unsmooth variational topology optimization (UNVARTOP) method: an educational implementation in MATLAB. Structural and Multidisciplinary Optimization 63(2):955–981
- Yamada T, Izui K, Nishiwaki S, Takezawa A (2010) A topology optimization method based on the level set method incorporating a fictitious interface energy. Computer Methods in Applied Mechanics and Engineering 199(45-48):2876–2891
- Zegard T, Paulino GH (2014) GRAND Ground structure based topology optimization for arbitrary 2D domains using MATLAB. Structural and Multidisciplinary Optimization 50(5):861–882
- Zegard T, Paulino GH (2015) GRAND3 Ground structure based topology optimization for arbitrary 3D domains using MATLAB. Structural and Multidisciplinary Optimization 52(6):1161–1184
- Zegard T, Paulino GH (2016) Bridging topology optimization and additive manufacturing. Structural and Multidisciplinary Optimization 53(1):175–192
- Zeng Z, Ma F (2020) An efficient gradient projection method for structural topology optimization. Advances in Engineering Software 149:102863
- Zhang S, Norato JA, Gain AL, Lyu N (2016a) A geometry projection method for the topology optimization of plate structures 54:1173–1190
- Zhang W, Yuan J, Zhang J, Guo X (2016b) A new topology optimization approach based on Moving Morphable Components (MMC) and the ersatz material model. Structural and Multidisciplinary Optimization 53(6):1243–1260
- Zhang X, Ramos AS, Paulino GH (2017) Material nonlinear topology optimization using the ground structure method with a discrete filtering scheme. Structural and Multidisciplinary Optimization 55(6):2045–2072
- Zhang XS, Paulino GH, Ramos Jr AS (2018) Multimaterial topology optimization with multiple volume constraints: Combining the ZPR update with a ground-structure algorithm to select a single material per overlapping set. International Journal for Numerical Methods in Engineering 114(10):1053–1073
- Zhang ZD, Ibhadode O, Bonakdar A, Toyserkani E (2021) TopADD: a 2D/3D integrated topology optimization parallel-computing framework for arbitrary design domains. Structural and Multidisciplinary Optimization
- Zhao Y, Hoang VN, Jang GW, Zuo W (2021) Hollow structural topology optimization to improve manufacturability using three-dimensional moving morphable bars. Advances in Engineering Software 152:102955
- Zhou M, Rozvany G (1991) The COC algorithm, Part II: Topological, geometrical and generalized shape optimization. Computer Methods in Applied Mechanics and Engineering 89(1-3):309–336
- Zhou M, Sigmund O (2017) On fully stressed design and p-norm measures in structural optimization. Structural and Multidisciplinary Optimization 56(3):731–736
- Zhou M, Sigmund O (2021) Complementary lecture notes for teaching the 99/88-line topology optimization codes. Structural and Multidisciplinary Optimization DOI https://doi.org/10.1007/s00158-021-03004-z
- Zhou M, Lian H, Sigmund O, Aage N (2018) Shape morphing and topology optimization of fluid channels by explicit boundary tracking. International Journal for Numerical Methods in Fluids 88(6):296–313
- Zhou S, Cadman J, Chen Y, Li W, Xie YM, Huang X, Appleyard R, Sun G, Li Q (2012) Design and fabrication of biphasic cellular materials with transport properties – A modified bidirectional evolutionary structural optimization procedure and MATLAB program. International Journal of Heat and Mass Transfer 55(25- 26):8149–8162
- Zhu B, Zhang X, Li H, Liang J, Wang R, Li H, Nishiwaki S (2021) An 89-line code for geometrically nonlinear topology optimization written in FreeFEM. Structural and Multidisciplinary Optimization 63(2):1015–1027
- Zuo ZH, Xie YM (2015) A simple and compact Python code for complex 3D topology optimization. Advances in Engineering Software 85:1–11